*6.863J Natural Language Processing Lecture 3: From morphology to Spanish*

> Instructor: Robert C. Berwick berwick@ai.mit.edu

> > 6.863J Lecture 3 <sup>1</sup>

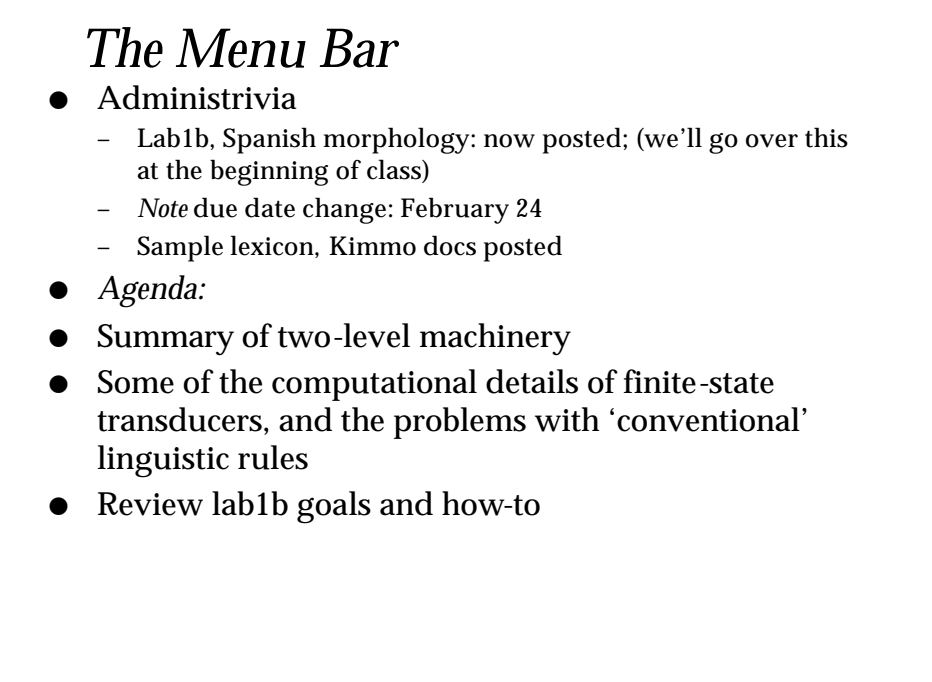

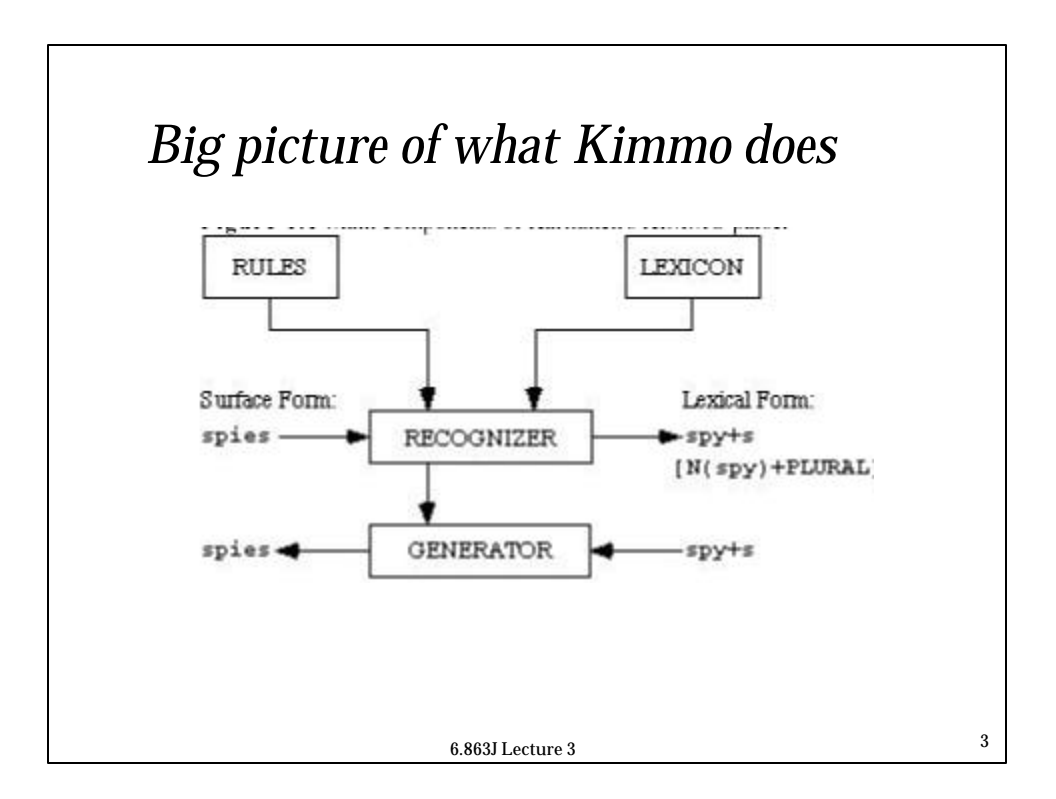

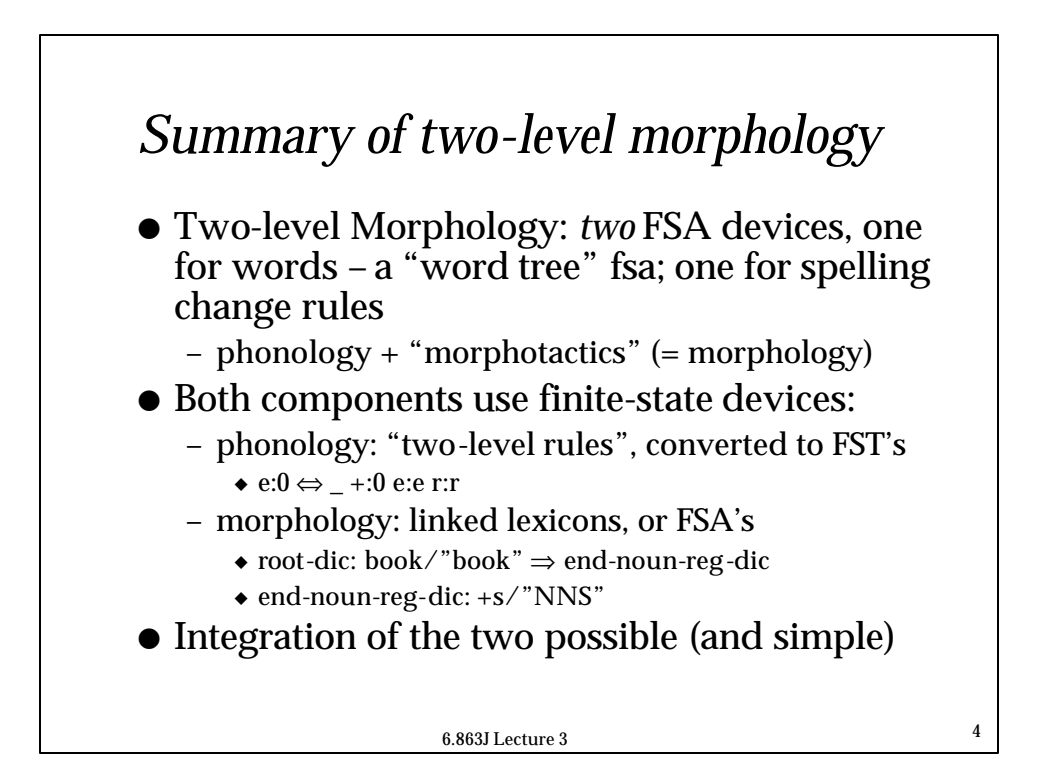

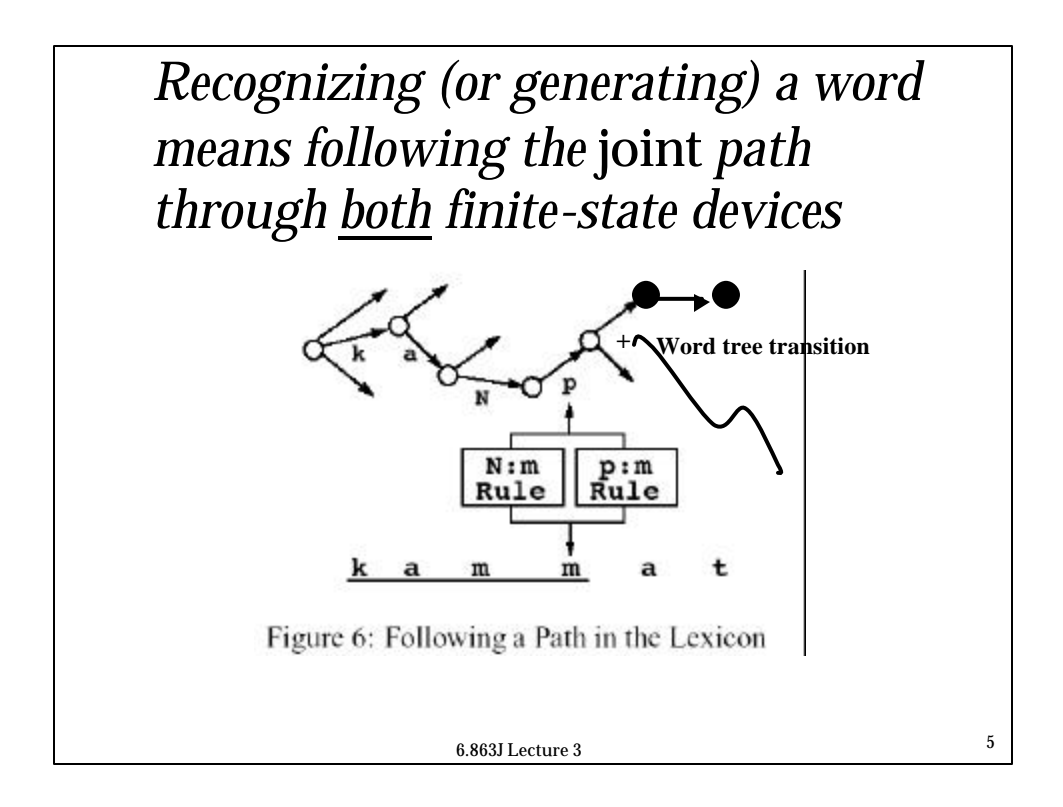

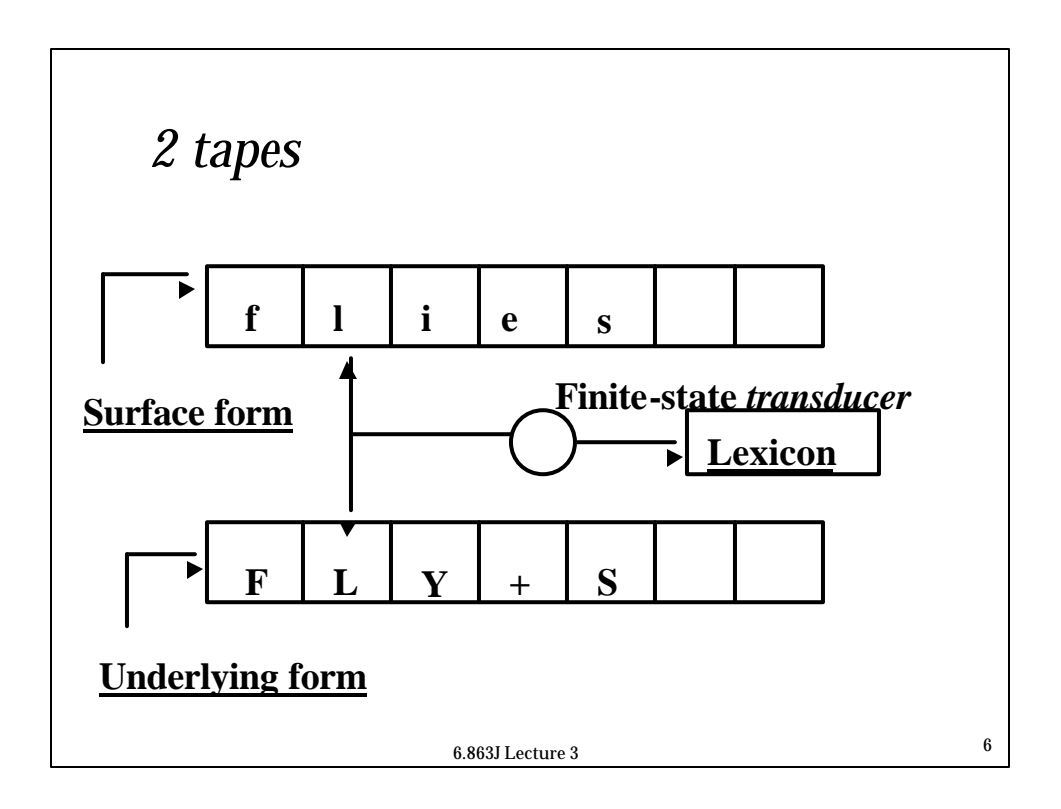

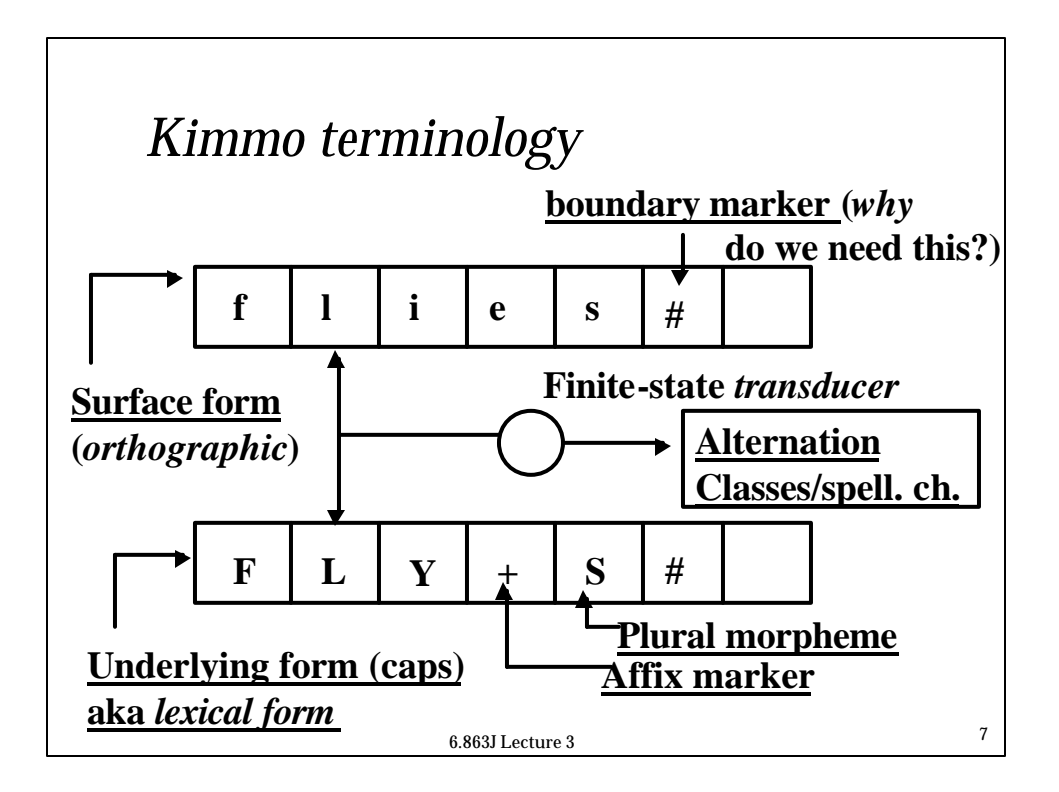

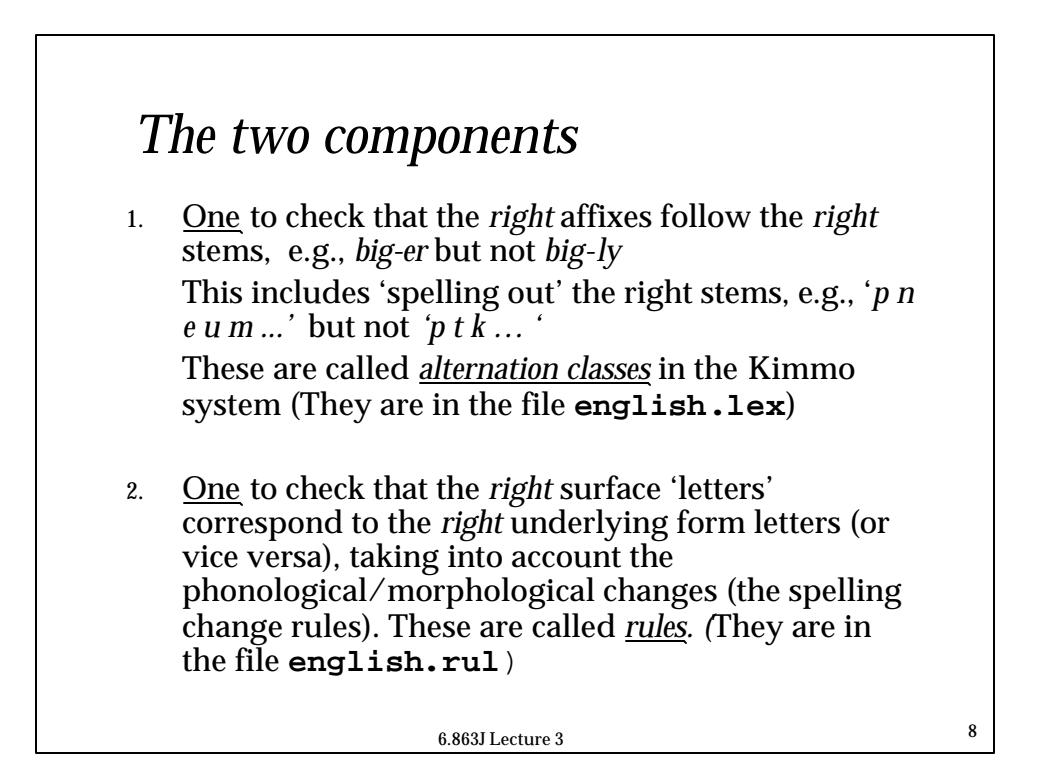

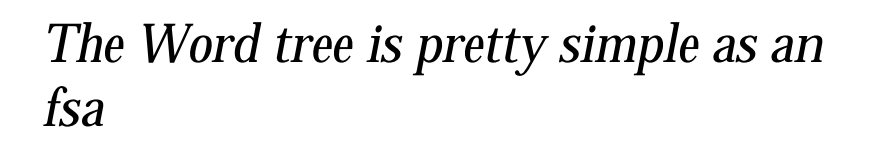

- $\bullet$  Just a set of 'states' representing root classes and beginning (or prefix) and ending (suffix) classes
- Transitions between the classes based on character sequences
- l Example: *er* glued onto *big* transition to: Comparative

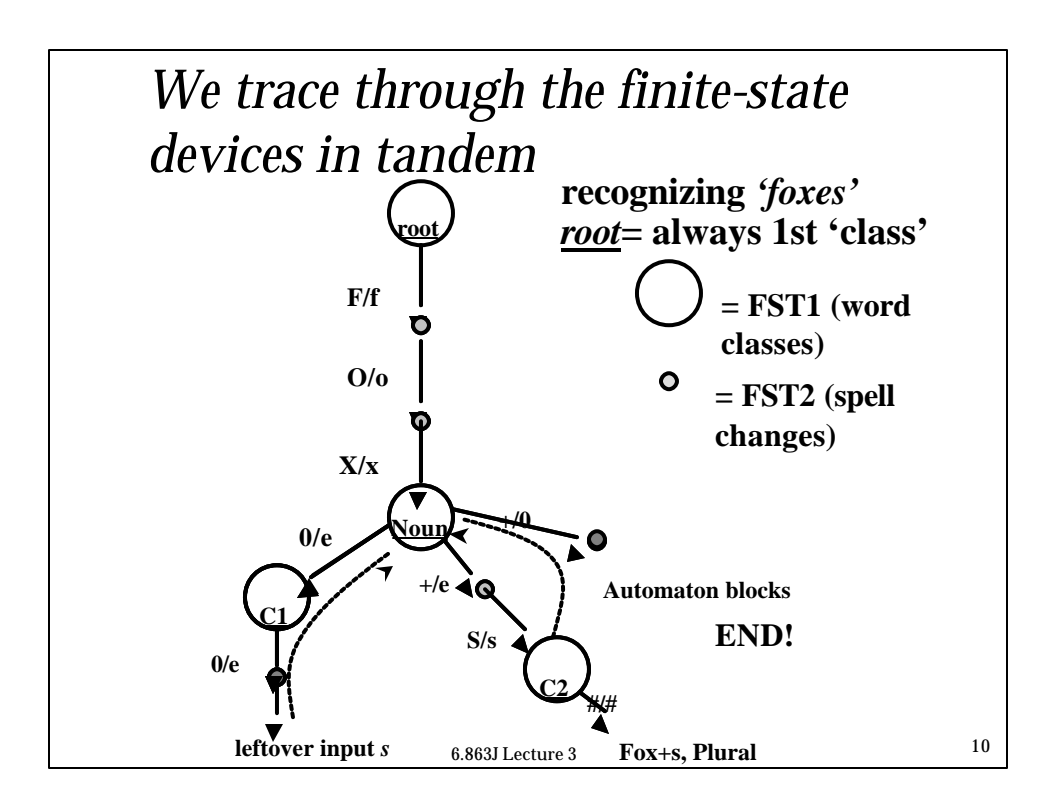

# *Let's see an example - English*

```
races'<br>Recognizing surface form "races'".
0 (r.r) --> (1 1 1 2 1 1)EP G Y EL I
    (a.a) --> (1 1 4 1 2 1)\mathbf{1}EP G Y EL I
\overline{2}(c.c) --> (1 2 16 2 11 1)(e.0) --> (1 1 16 1 12 1)3
                    EP G Y EL I
4
         Entry |race| ends \rightarrow new lexicon N, config (1 1 16 1 12 1)
                                                        EP G Y EL I
- note that each of the 5 automata are running
"in parallel" (what is the first one?)
                          6.863J Lecture 3 11
```
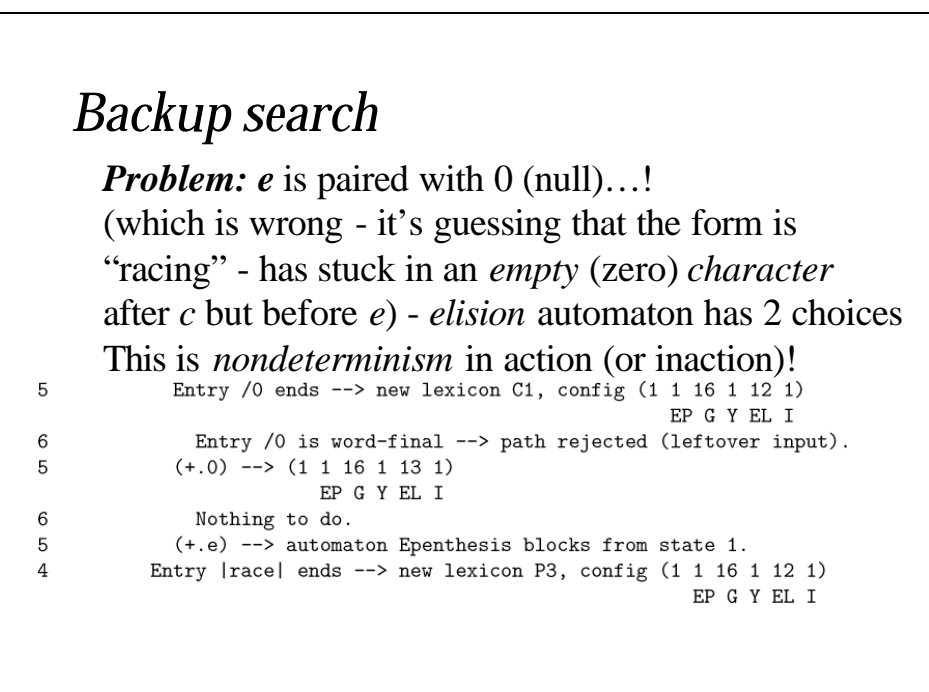

```
22 steps later
3
        (e.e) --> (1 1 16 1 14 1)EP G Y EL I
\overline{4}Entry |race| ends \rightarrow new lexicon N, (1 1 16 1 14 1)E G Y EL I
5
          Entry /0 ends \rightarrow new lexicon C1, config (1 1 16 1 14 1)6
           Entry /0 is word-final -->rejected (leftover input)
5
            (+.0) --> (1\ 1\ 16\ 1\ 15\ 1)6
             (s.s) --> (1 4 16 2 1 1)Entry +/s ends--> new lexicon C2, (1\ 4\ 16\ 2\ 1\ 1)\overline{7}8
              Entry /0 is word-final -->rejected(leftover input)
8
               ('.) \rightarrow (1 1 16 1 1 1)9
                 End --> lexical form ("race+s'" (N PL GEN))
                          6.863J Lecture 3 13
```
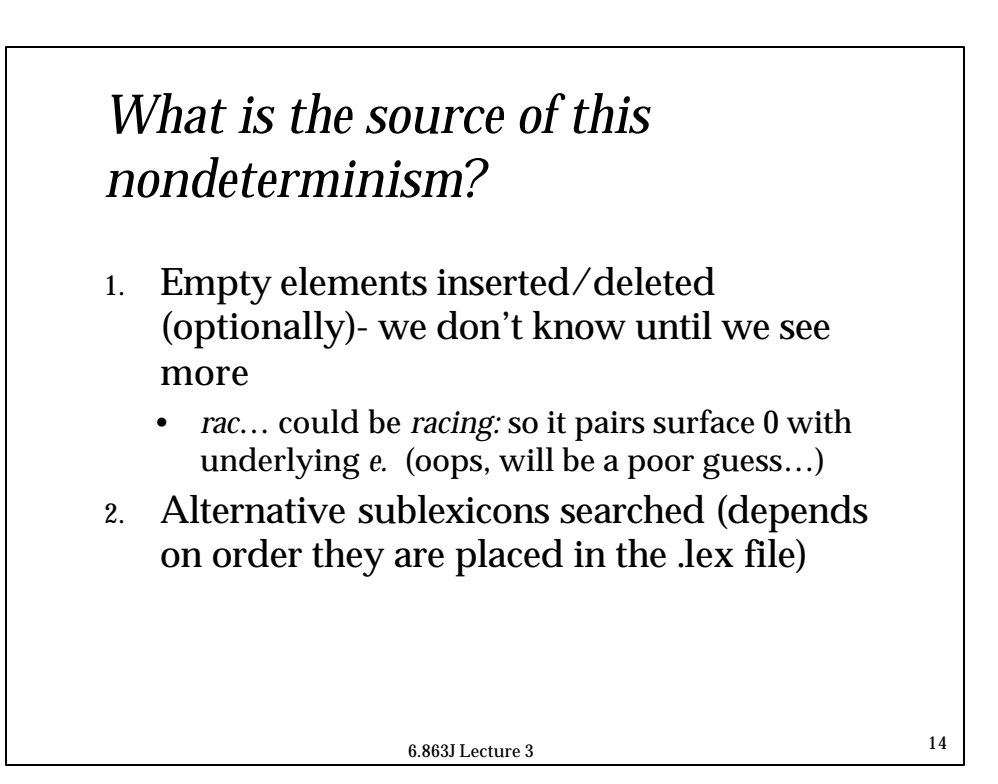

# *So there can be a lot of searching* **R/r A/a C/c 0/e…**

Entry  $/0$  ends  $\rightarrow$  new lexicon  $C1$ , config  $(1 1 16 1 12 1)$ EP G Y EL I Entry /0 is word-final --> path rejected (leftover input)  $(+.0)$  -->  $(1 1 16 1 13 1)$ EP G Y EL I Nothing to do. (+.e) --> automaton Epenthesis blocks from state 1. Entry  $|race|$  ends  $\rightarrow$  new lexicon P3, config  $(1 1 16 1 12 1)$ EP G Y EL I **C1= class that represents end of word C2= class that allows plural endings these fail! Why? (consider form) Why does epenthesis automaton block? (consider 'foxes' vs. 'rac')**  $6.863$  Lecture 3 15

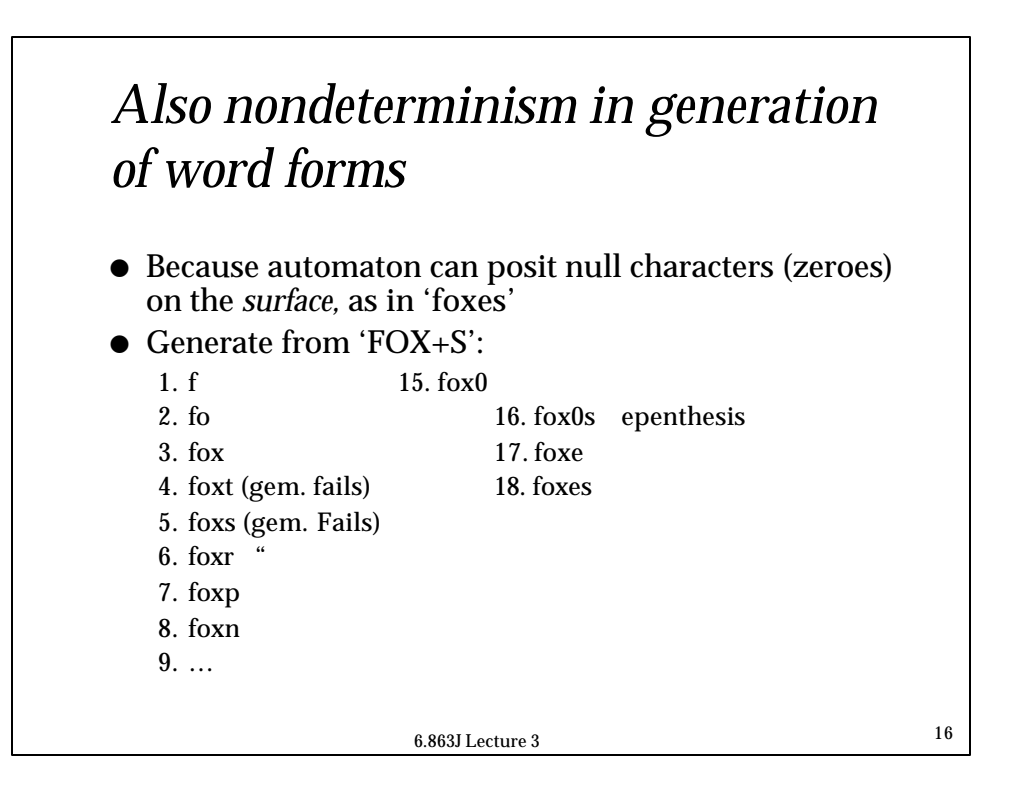

# *The problem with classical sequential rewrite rules*

- Get different results when you go in different directions – let's see an example
- $\bullet$  Upshot: deterministic in one direction (unambiguous), but not in another

6.863J Lecture 3 <sup>17</sup>

# *Finite-state transducers + replacing 'classical' rules – trickier – an Intractable problem?*

- Example showing the important of order
- l *iNpractical vs. iNtractable*
- $\bullet$  How do these surface?
- The underlying N surfaces differently!
- To ensure that these and only these results are obtained, the following rules must be treated as obligatory and taken in the order given

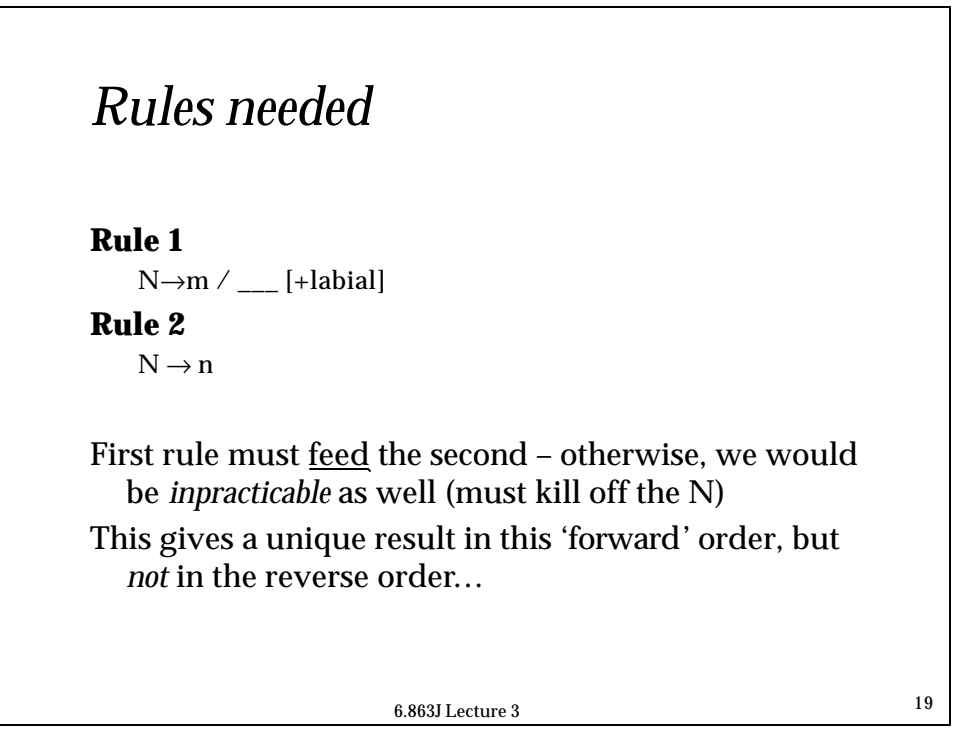

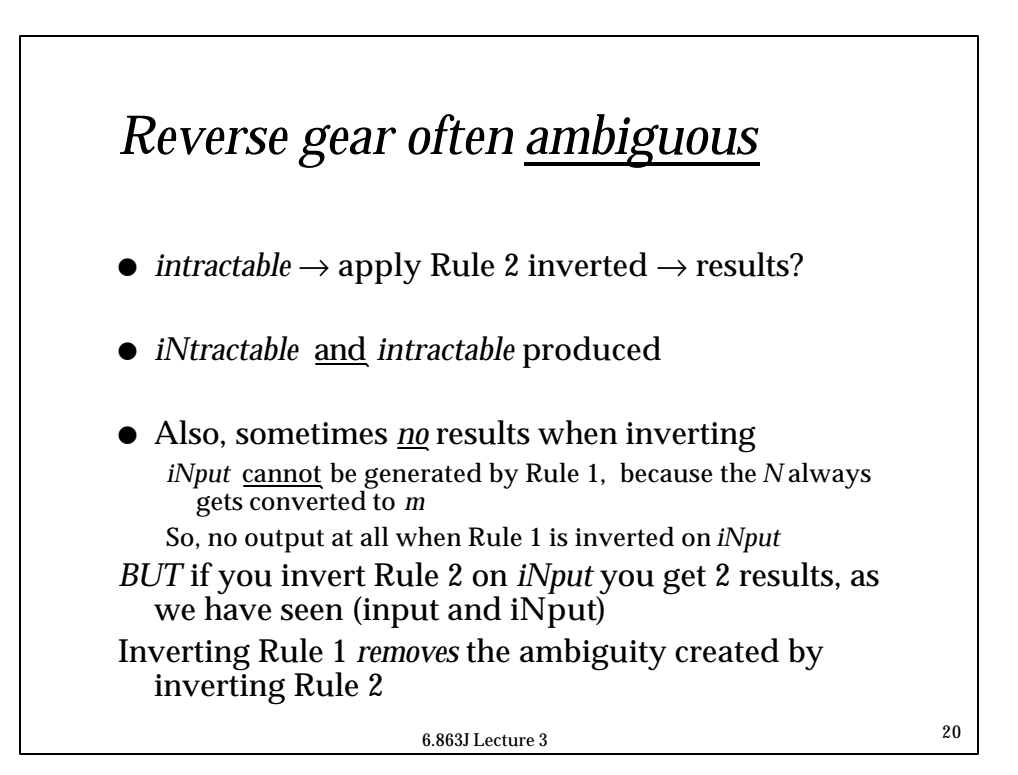

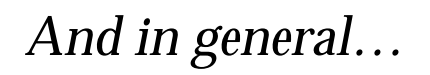

- If recognition is carried out by inverting grammar rules in turn, then later rules in the sequence act as filters on ambiguities produced by later ones
- This effect is multiplicative in a cascade, since the info to cut off paths does not become available until quite far down the road, in some cases

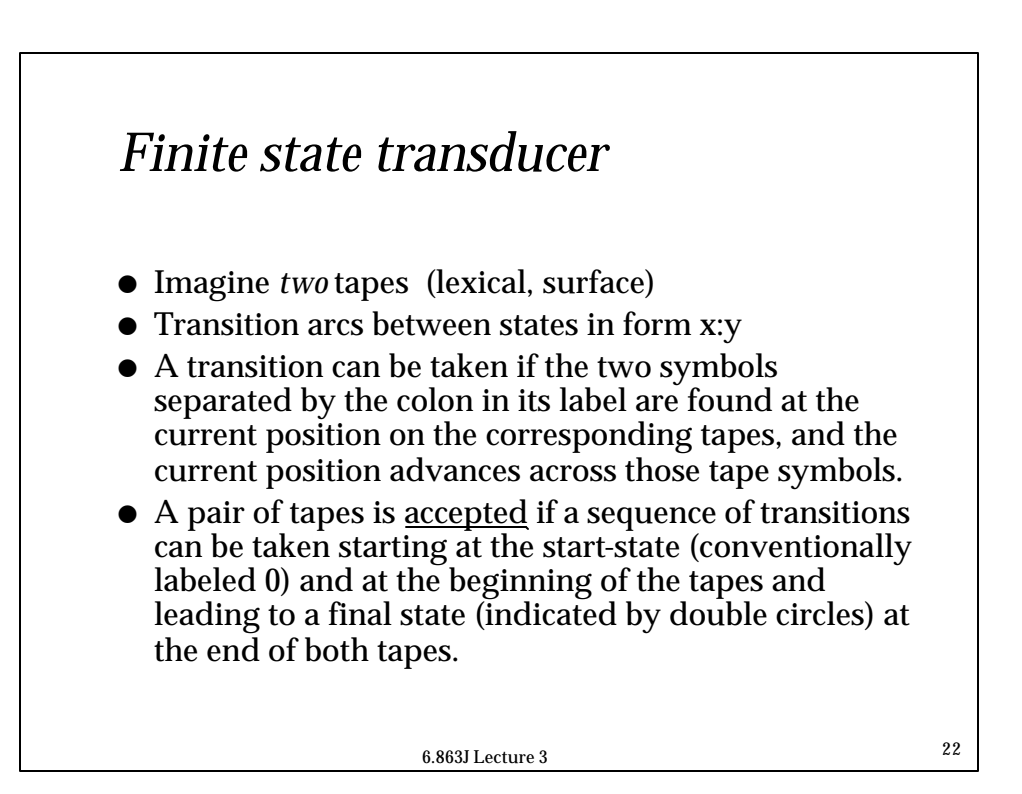

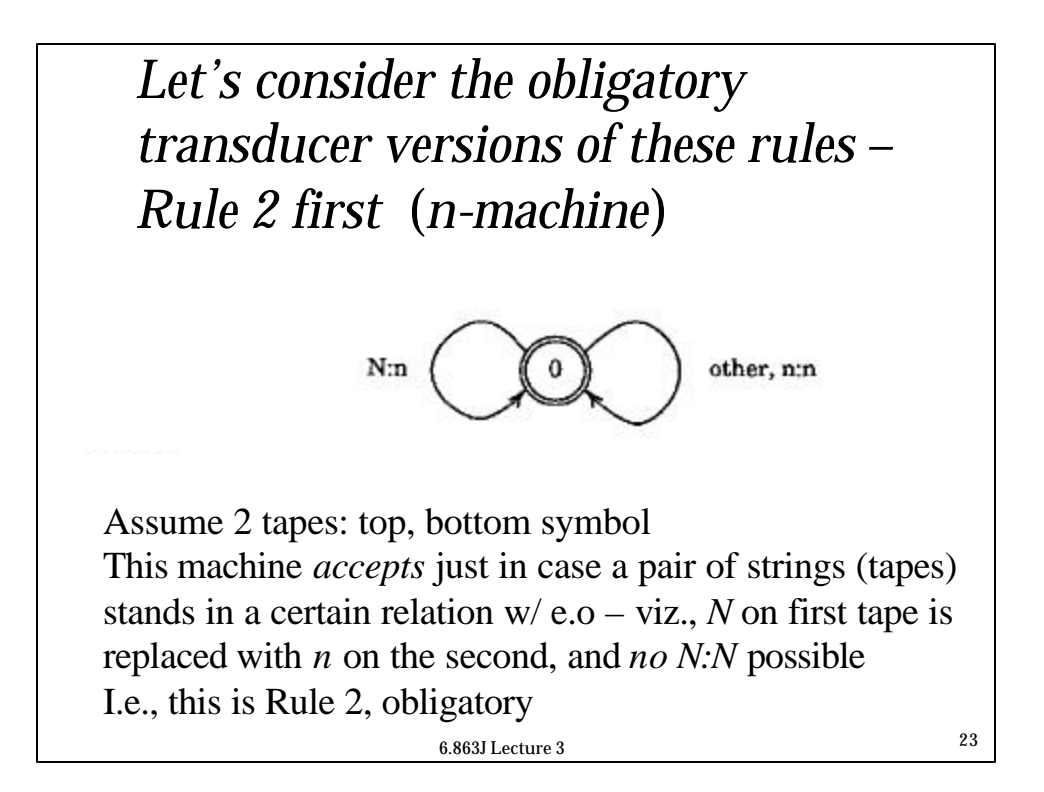

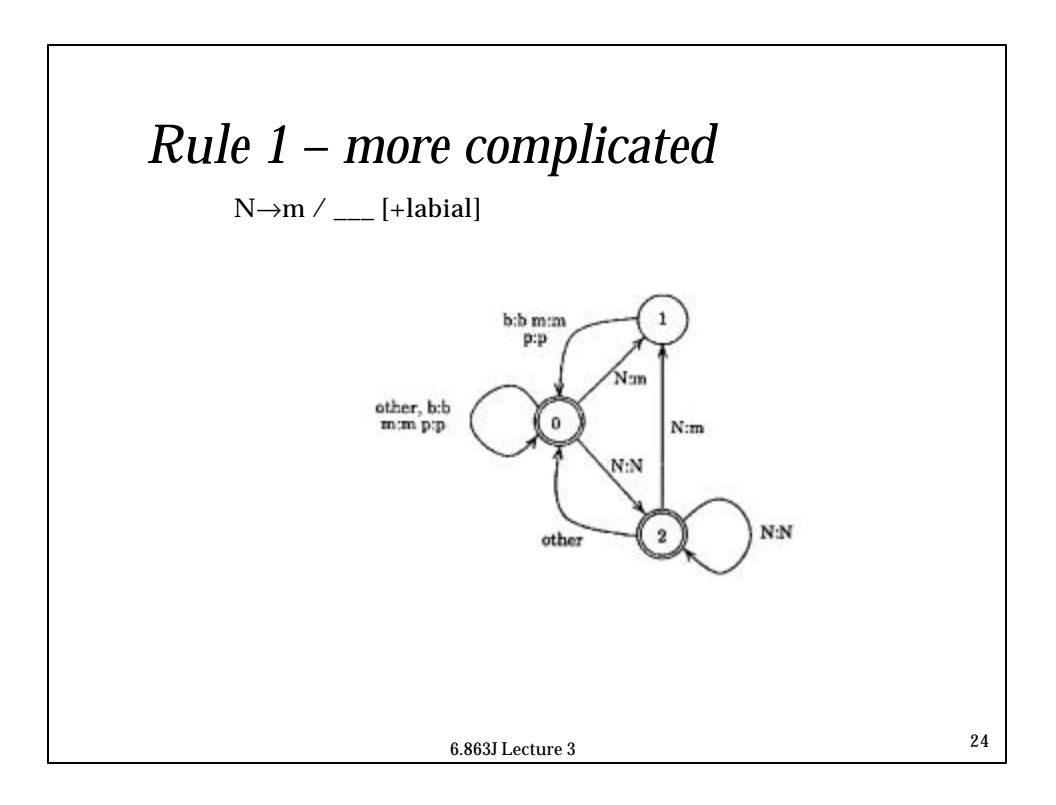

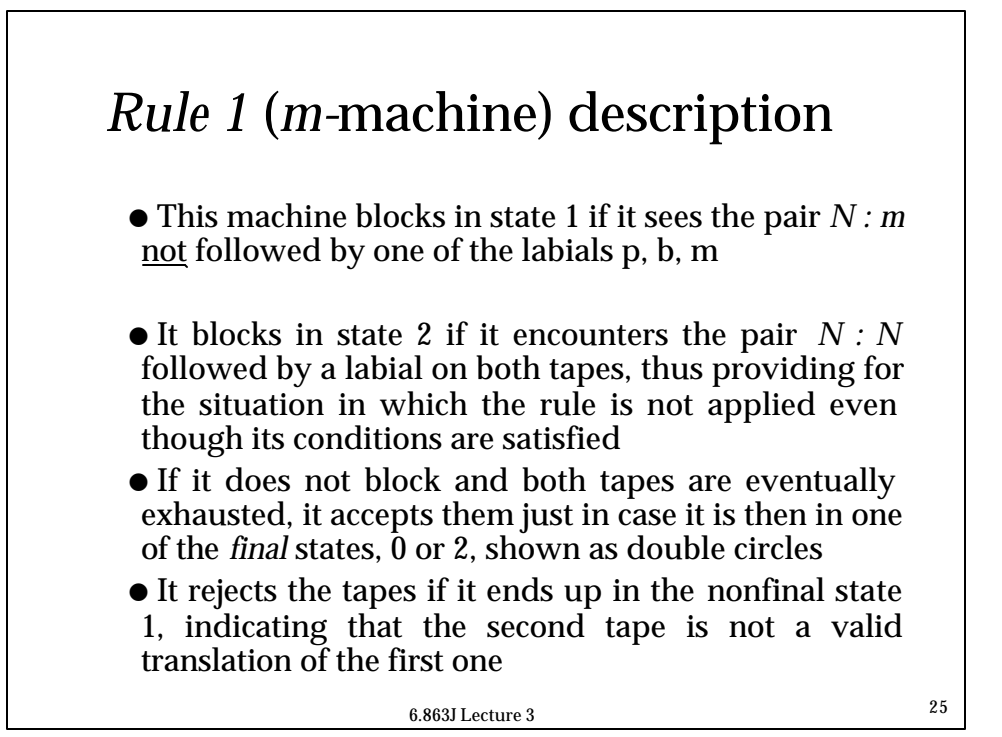

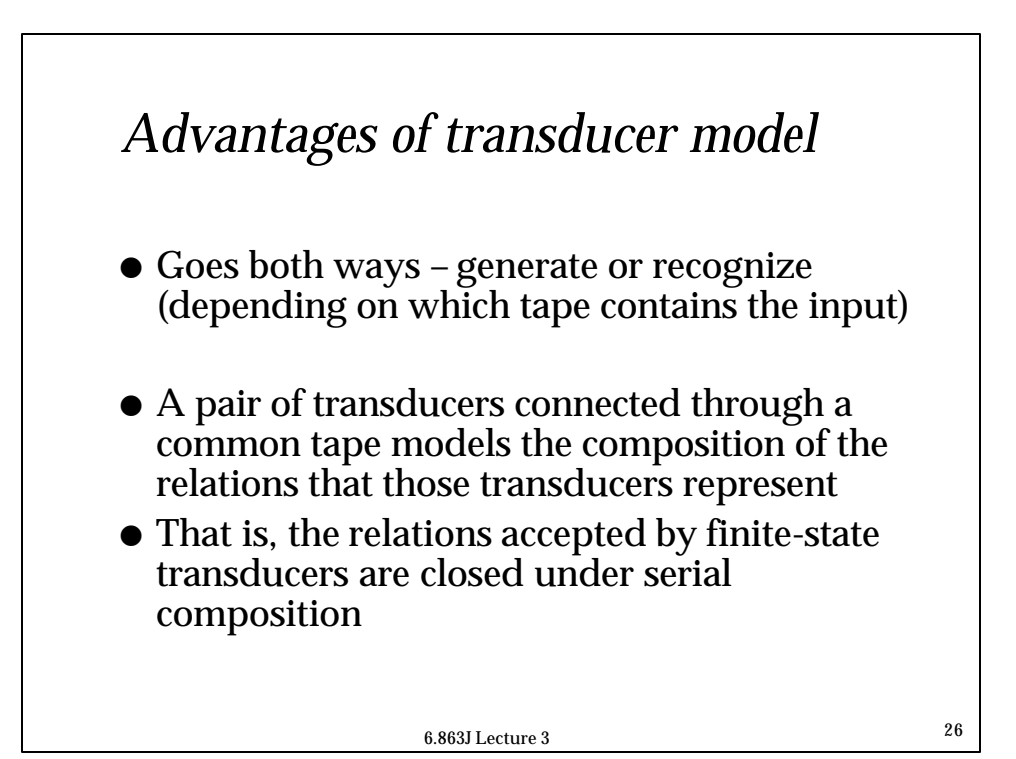

# *Picture please… model the cascade =*  composition *of the 2 transducers*

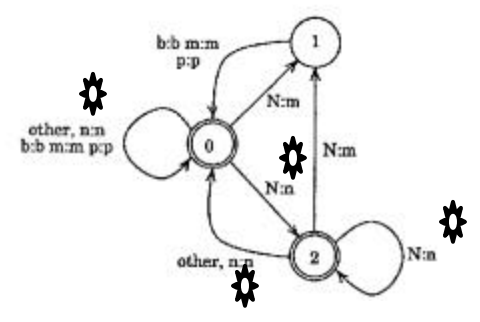

6.863J Lecture 3 <sup>27</sup> This machine is constructed so that it encodes all the possible ways in which the m-machine and n-machine could interact through a common tape. The only interesting interactions involve N, and these are summarized in the following table:

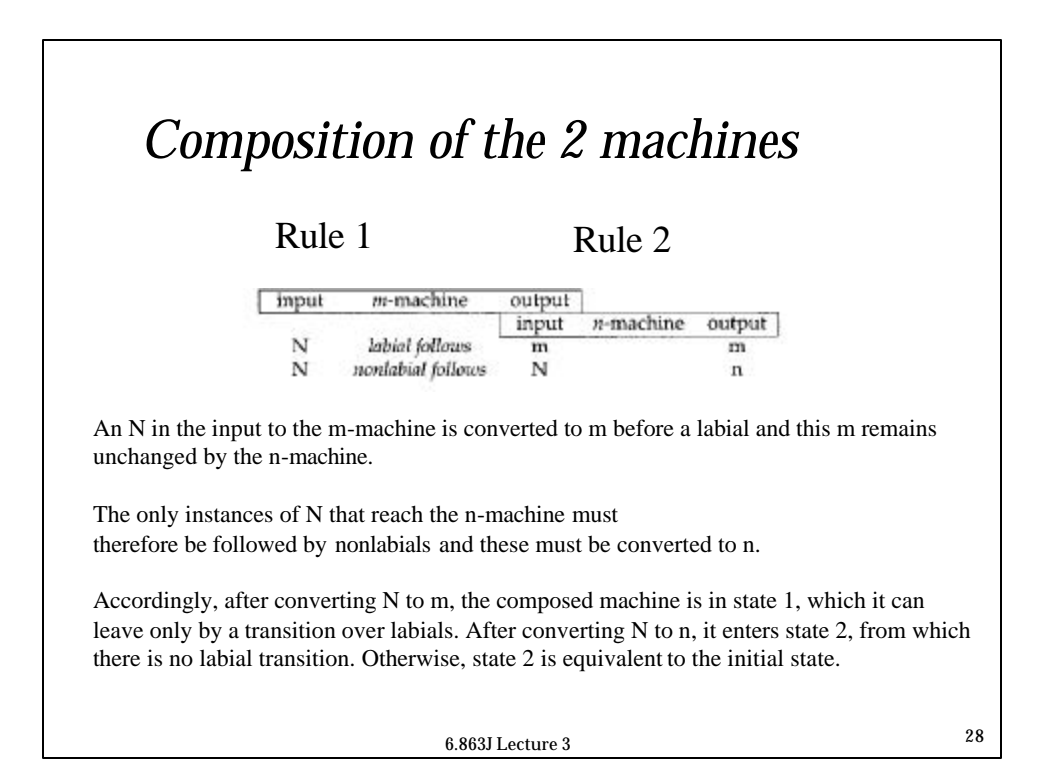

# *Generation from iNtractable*

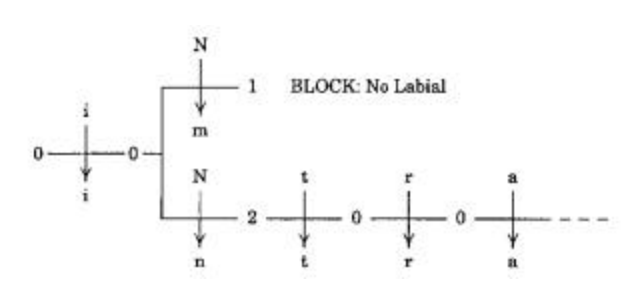

Starting in state 0, the first transition over the "other" arc produces i on the output tape and returns to state 0.

Two different transitions are then possible for the N on the inp ut tape.

These carry the machine into states 1 and 2 and output the symbols m and n respectively. The next symbol on the input tape is t. Since this is not a labial, no transition is possible from state 1, and that branch of the process therefore blocks.

in state 0 for the remainder of the string. Since state 0 is final, this is a valid derivation  $^{29}$ On the other branch, the t matches the "other" transition back to state 0 and the machine stays

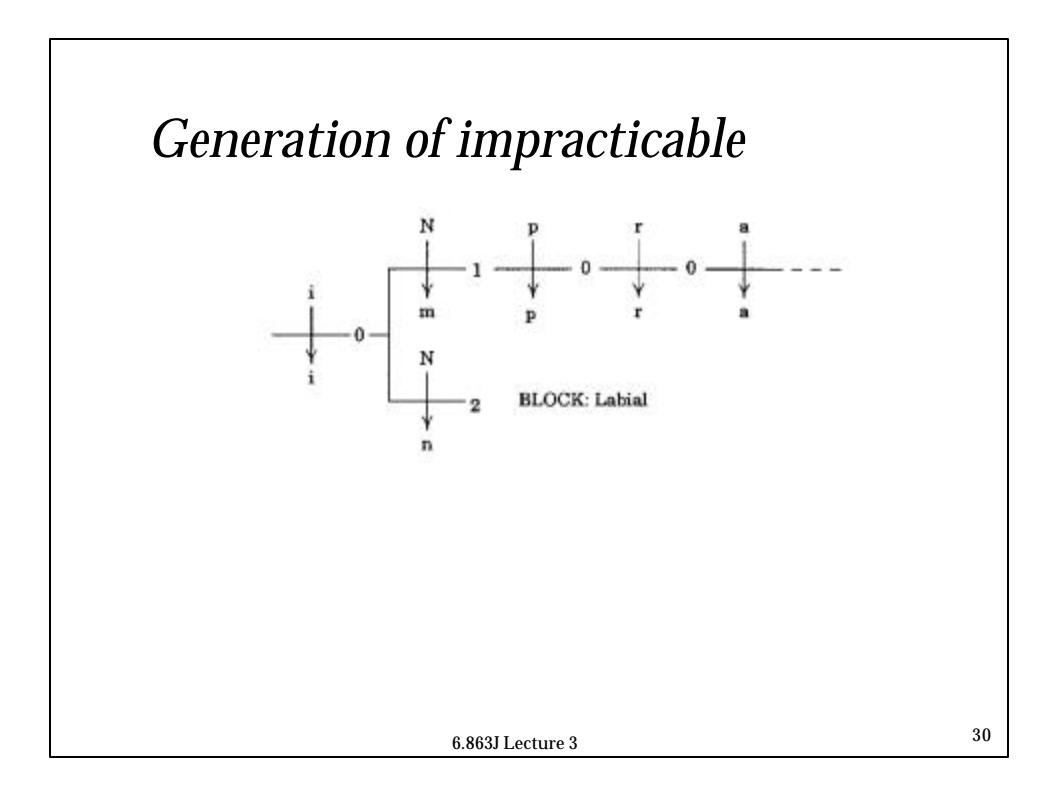

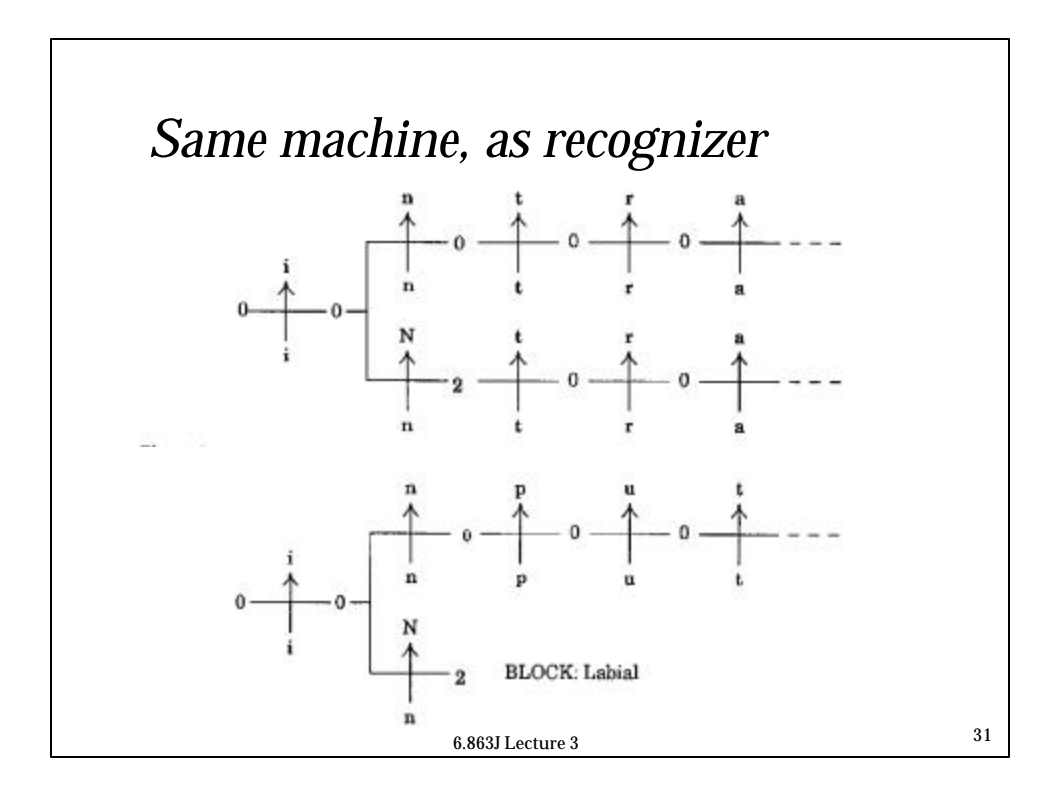

## 6.863J Lecture 3 <sup>32</sup> *Conditions on re-write rules for these to be re-expressed as an fst*  $\bullet$  φ  $\rightarrow \chi/\lambda$  ρ  $\bullet$  The part of the string that is actually rewritten by a rule is excluded from further rewriting by that same rule • The following optional rule shows that this restriction is necessary to guarantee regularity:  $\varepsilon \rightarrow ab/a$  b If this rule applies repeatedly, what language does it produce? This is *not* a finite-state language!

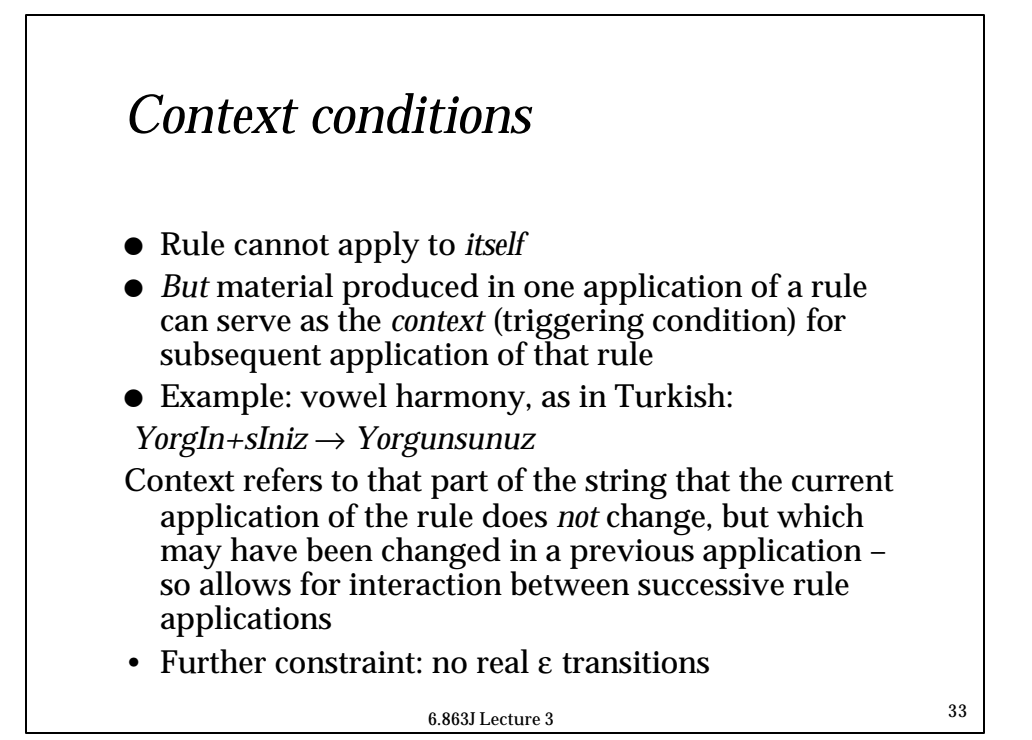

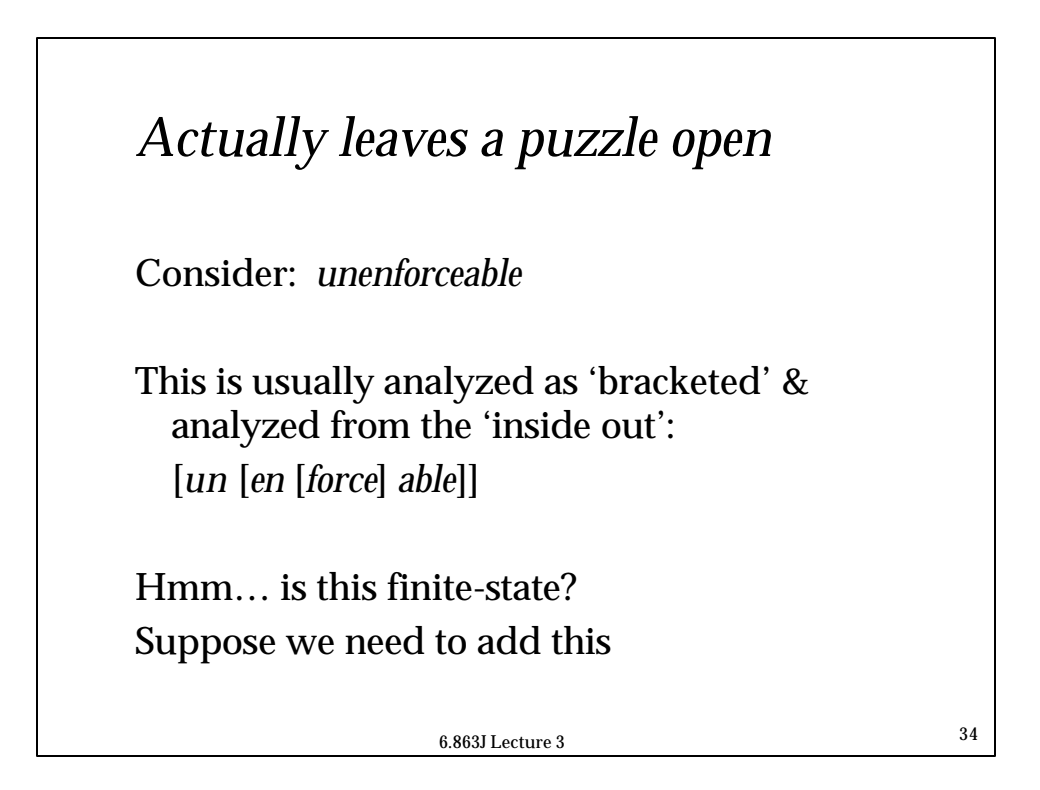

# *Laboratory 1b*

### Goals:

- How to use Kimmo to analyze another language (Spanish), as example "front end"
- Build automata for some simple Spanish morphological/phonemic rules (that interact)
- Build lexicon
- Learn what is *hard* and what is *easy* about this
- Recognize *all* and *only* the words in spanish.rec; Generate all the surface forms

#### l Resources:

- Lab1b pdf file link from web page
- File of all the surface words to parse/reject (covering the phenomena) spanish.rec, also linked from web page
- PC-Kimmo & documentation
- Program to `compile' rules into automata: fst

6.863J Lecture 3 <sup>35</sup>

6.863J Lecture 3 <sup>36</sup> *What you must turn in (via URL)* 1. A description of *how your system operates* 2. URL ptrs to your **.lex** and .**rul** files span.lex span.rul 3. A log of a recognition run on the file **spanish.rec** which is linked on the web page & also at toplevel on course locker 4. Discussion of what you built/why 5. You must answer 3 questions:

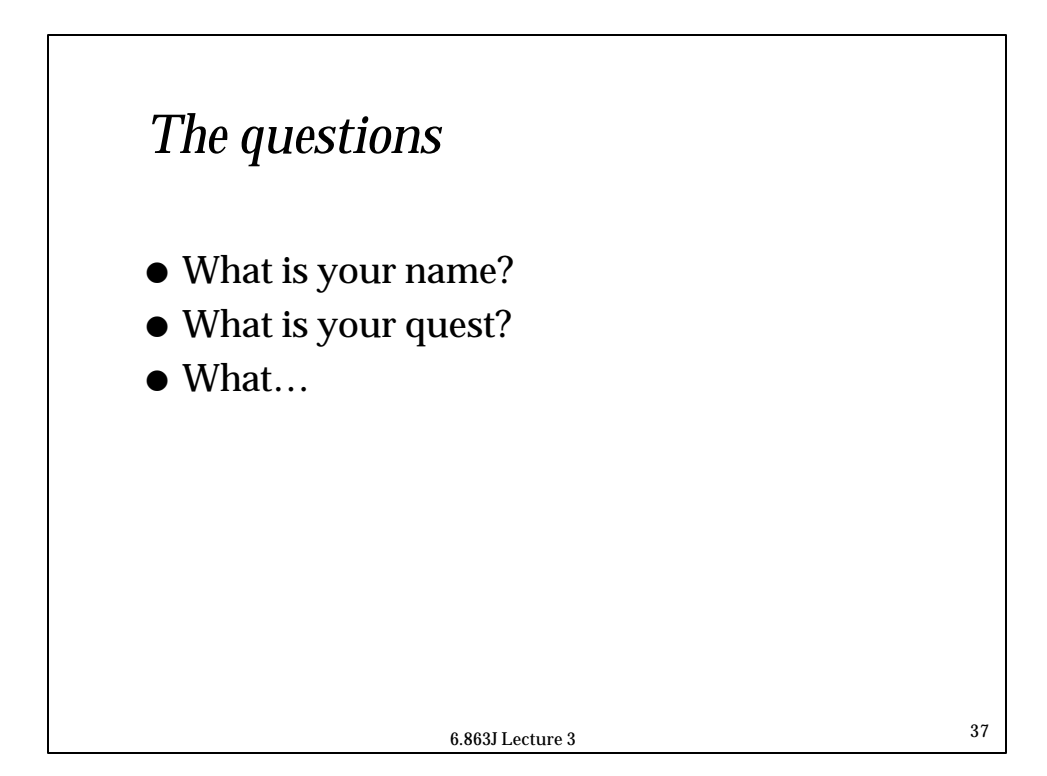

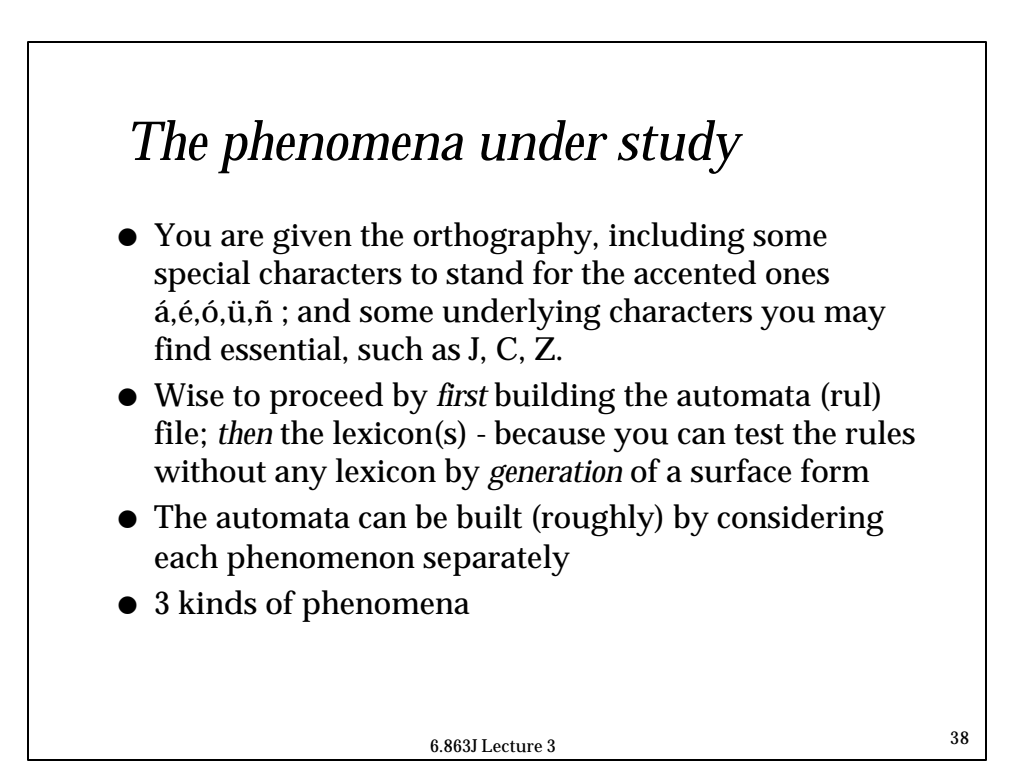

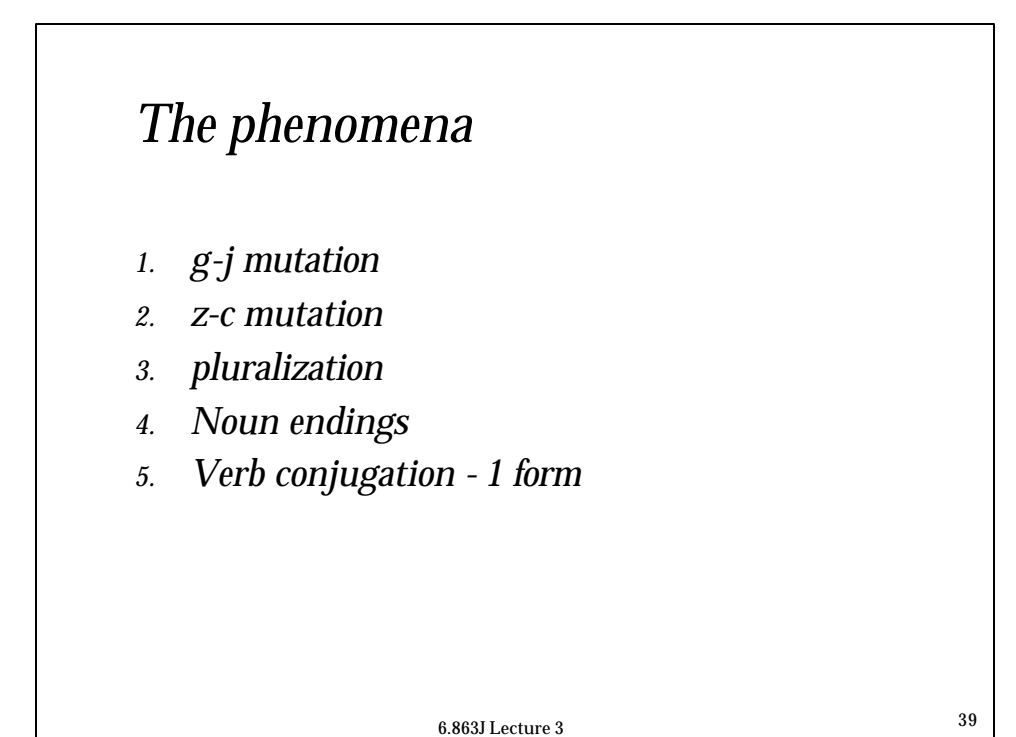

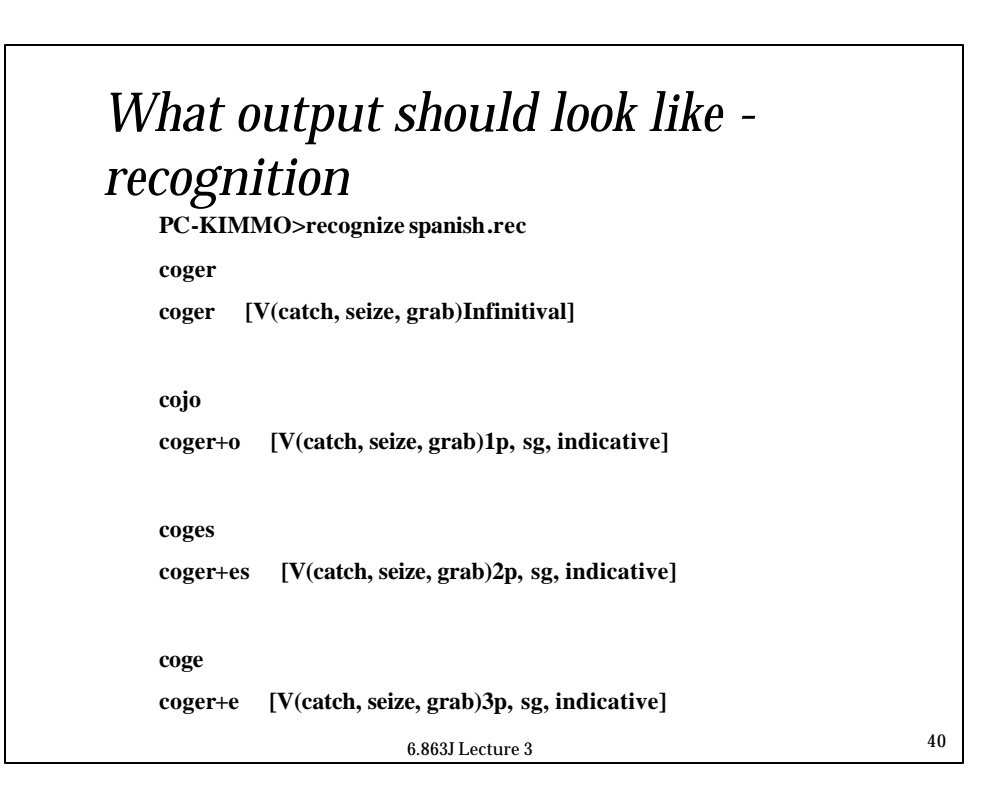

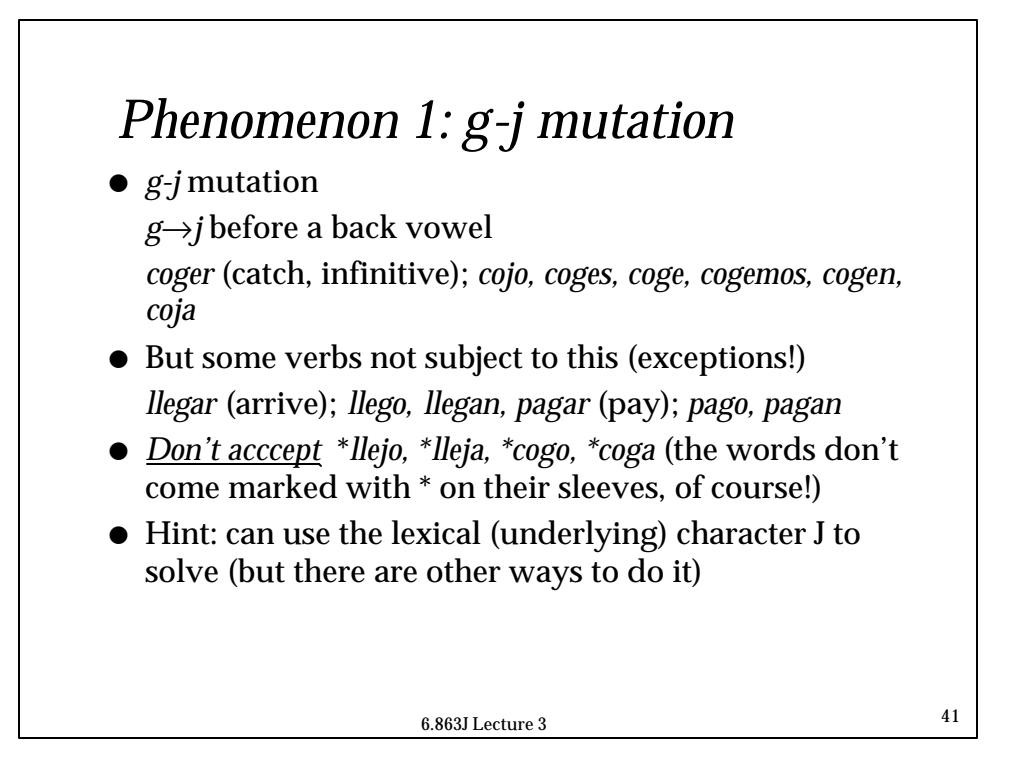

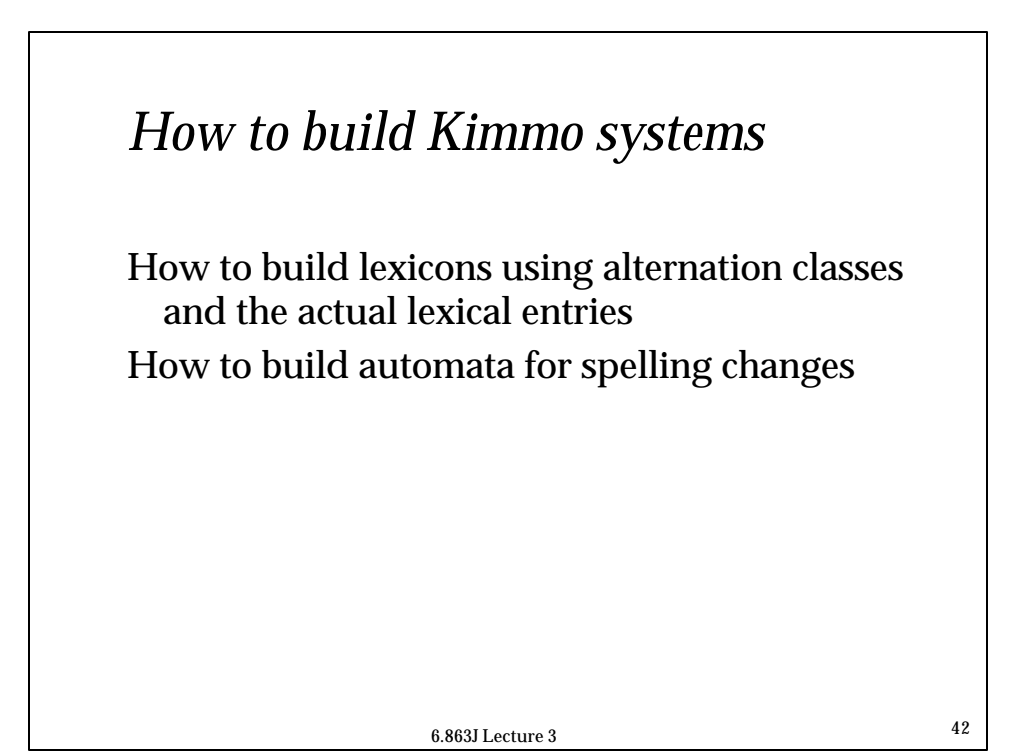

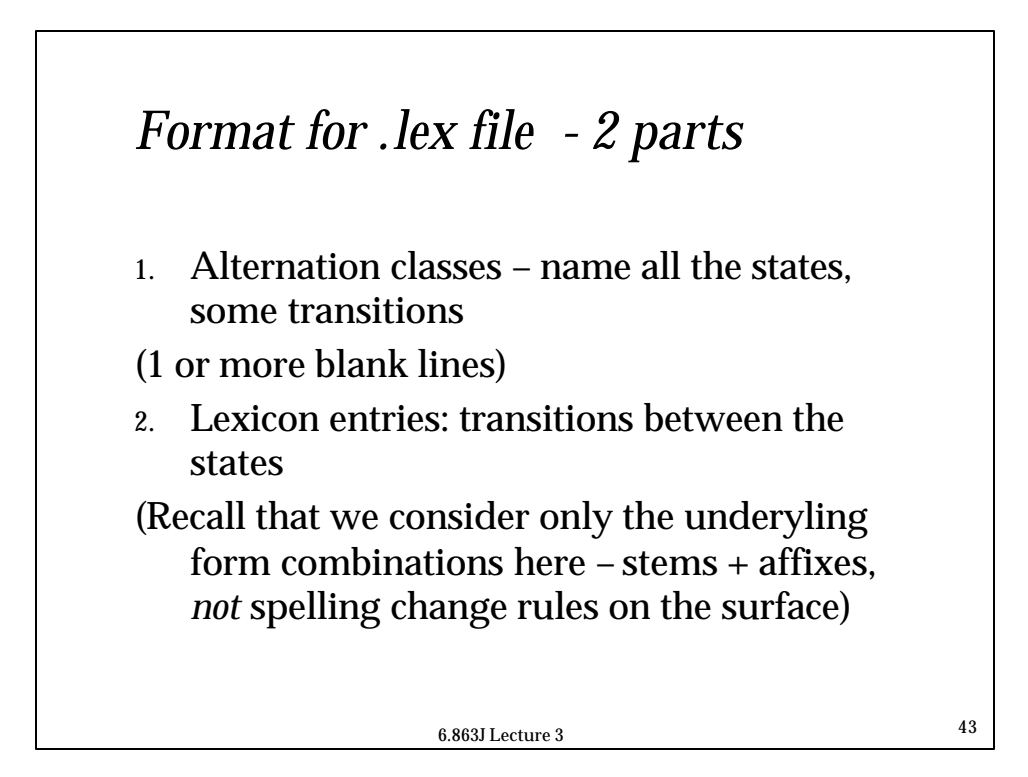

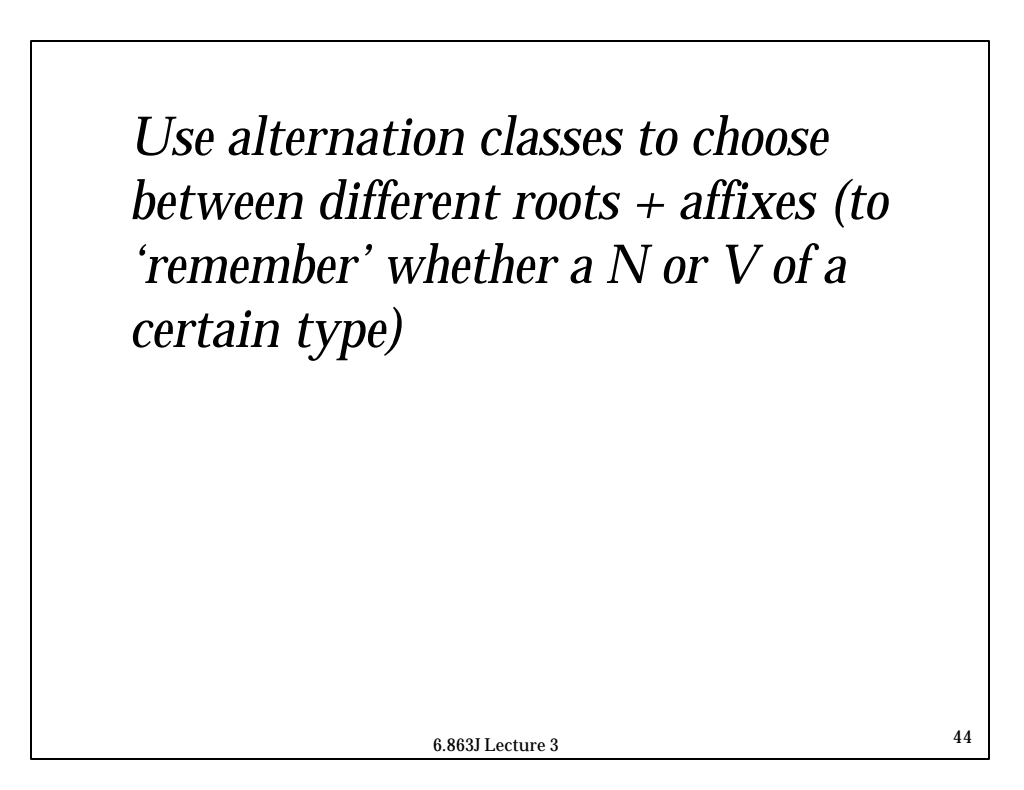

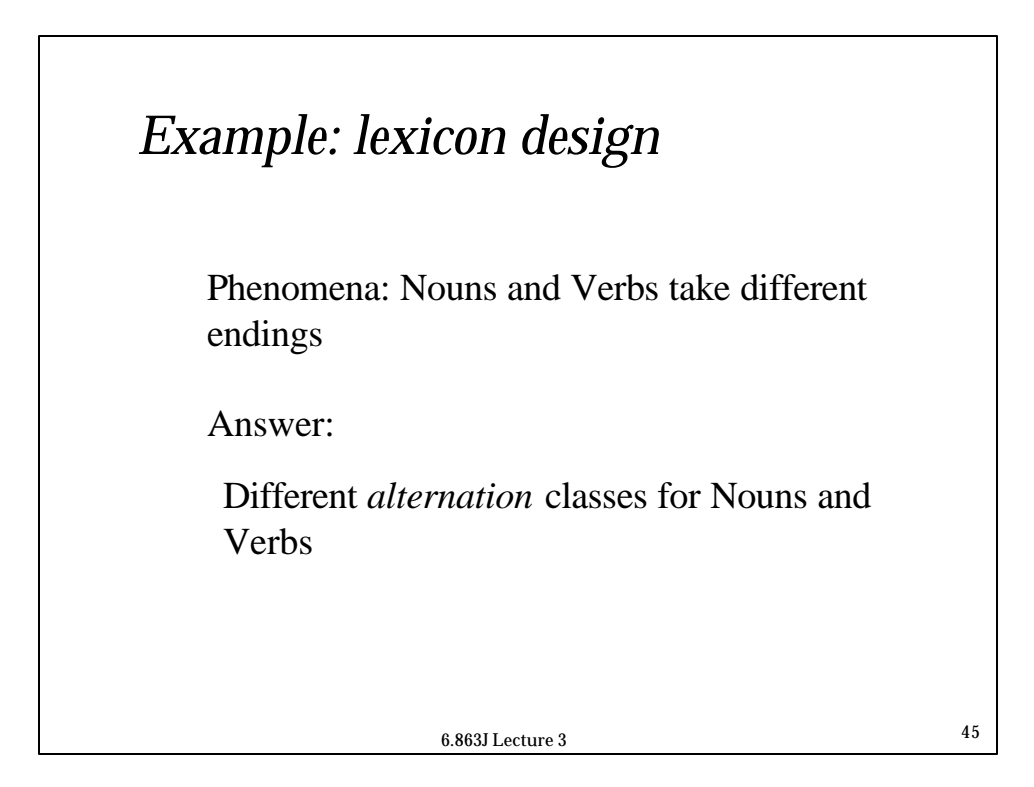

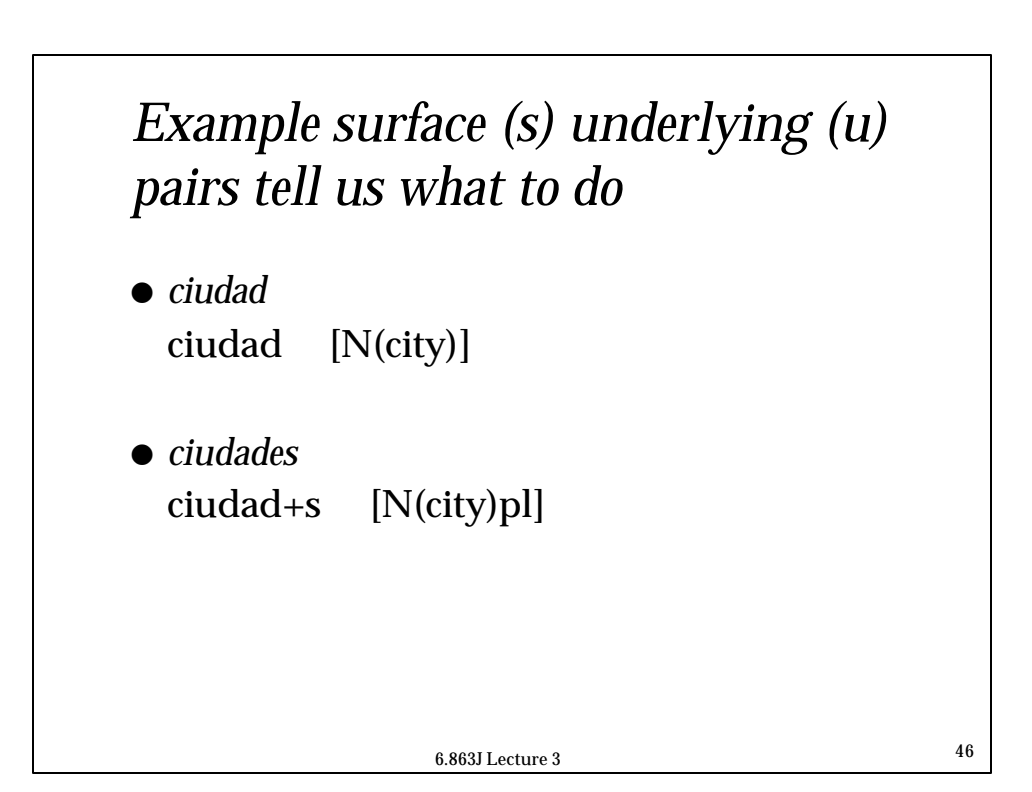

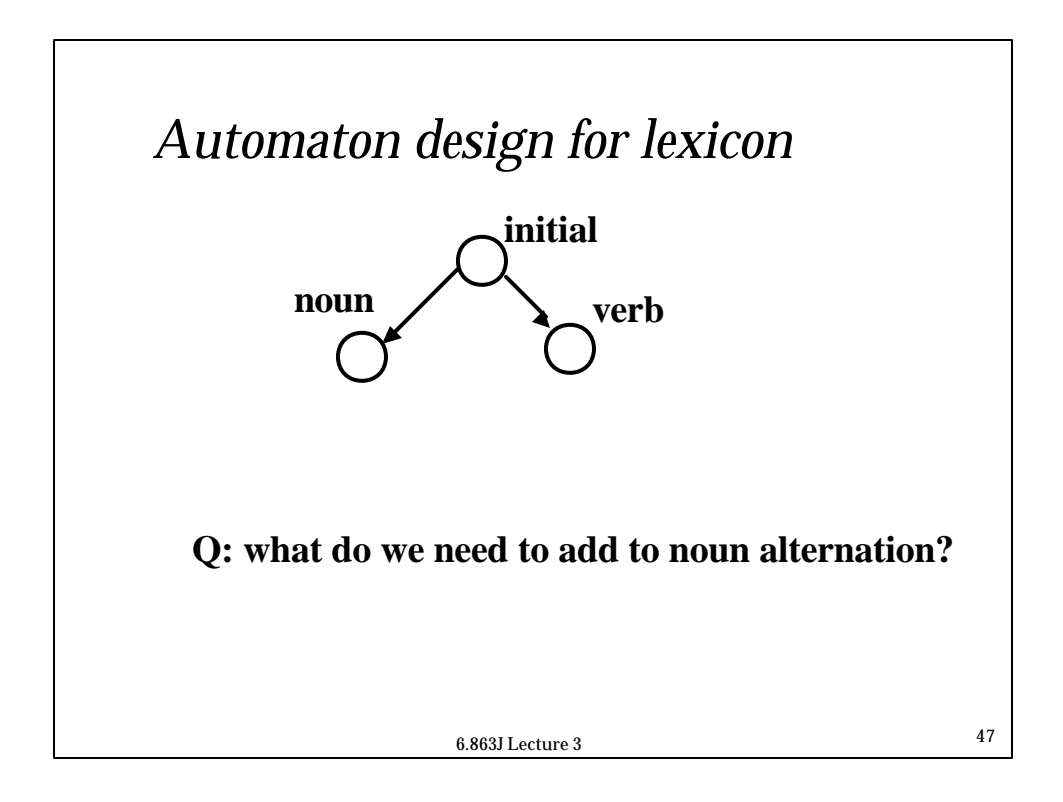

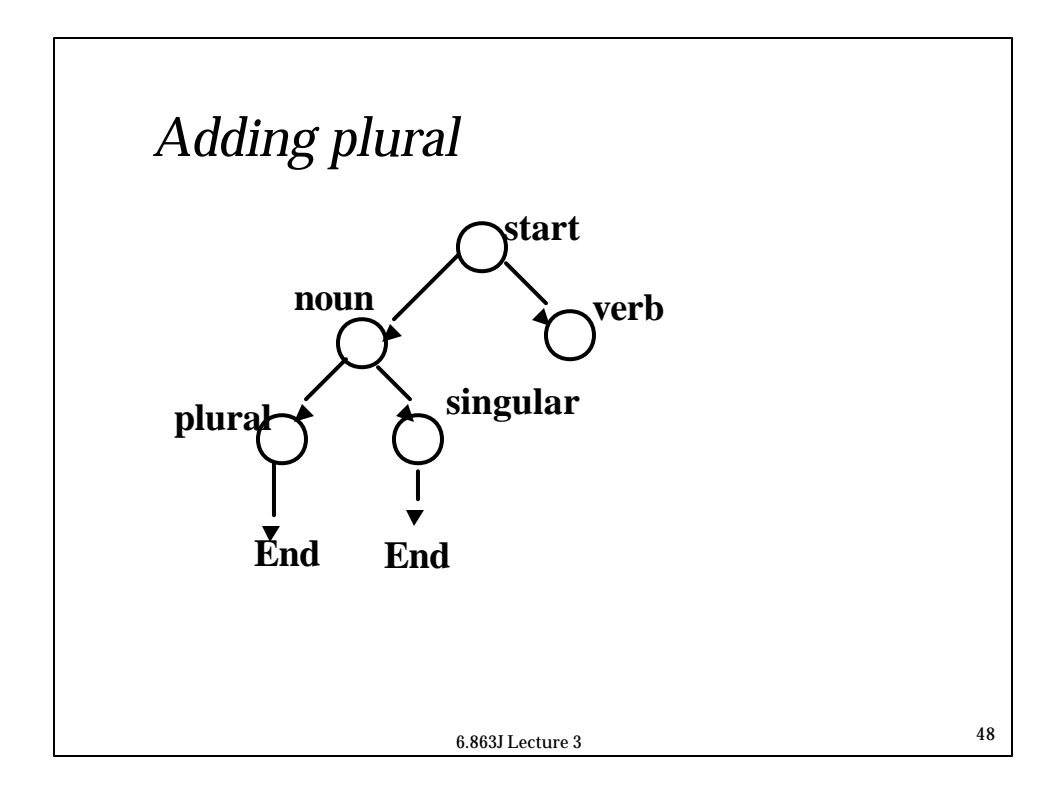

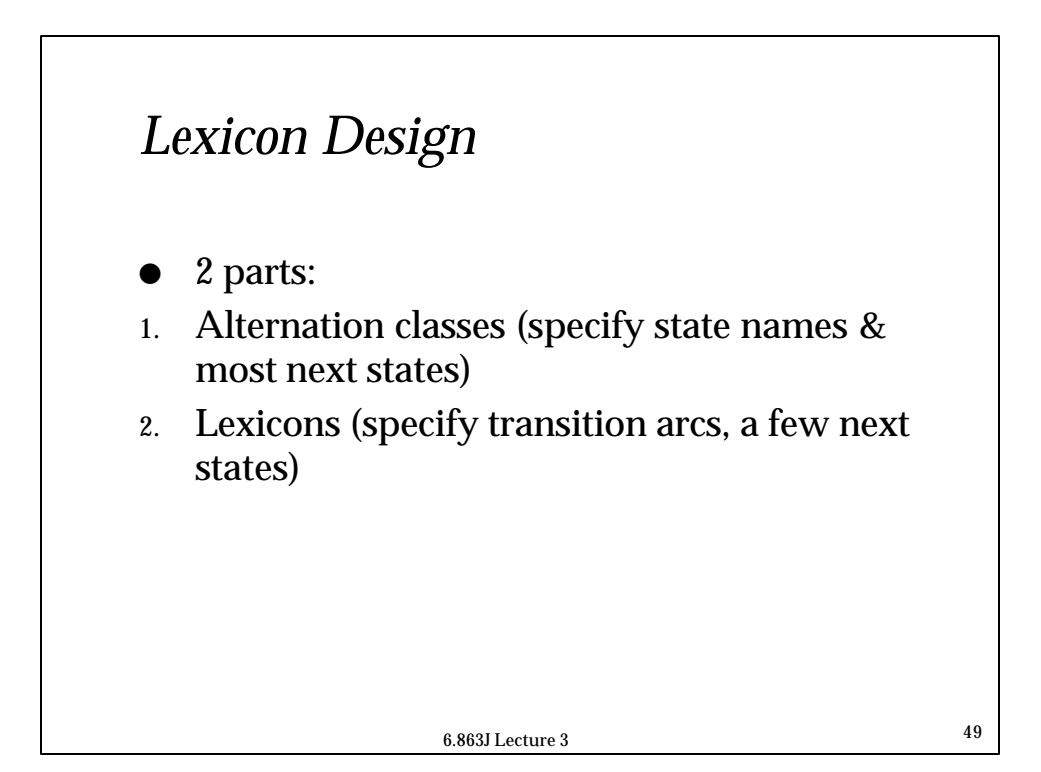

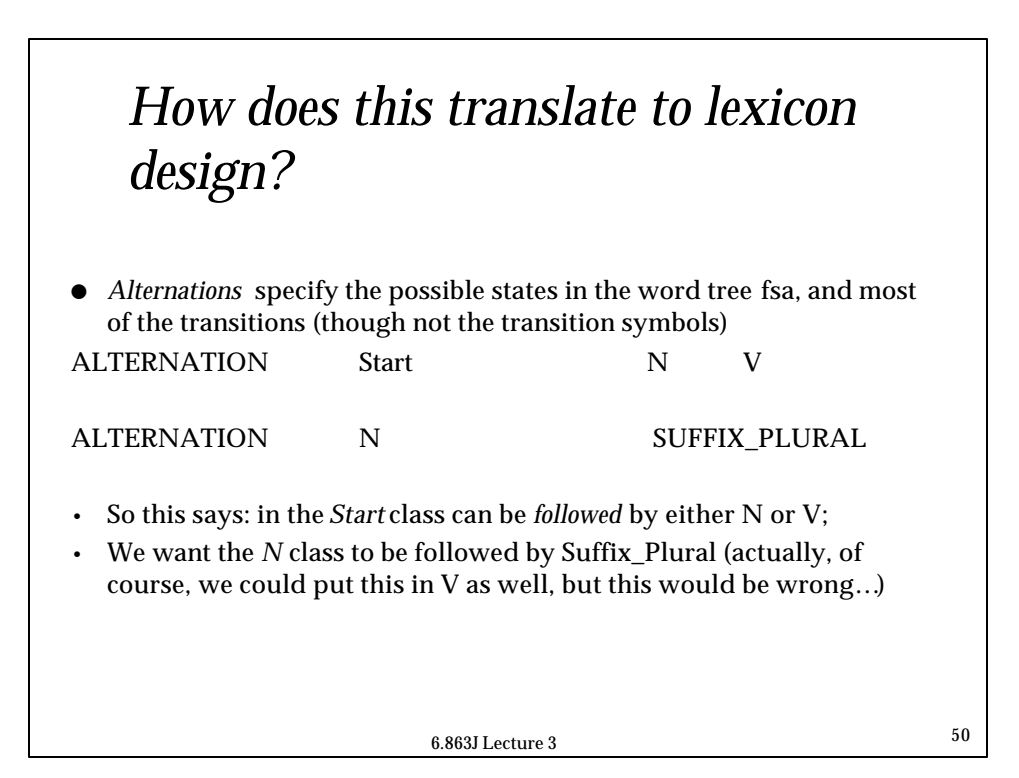

# *How to build the lexicon*

; To load this file, enter the command LOAD LEXICON ENGLISH.

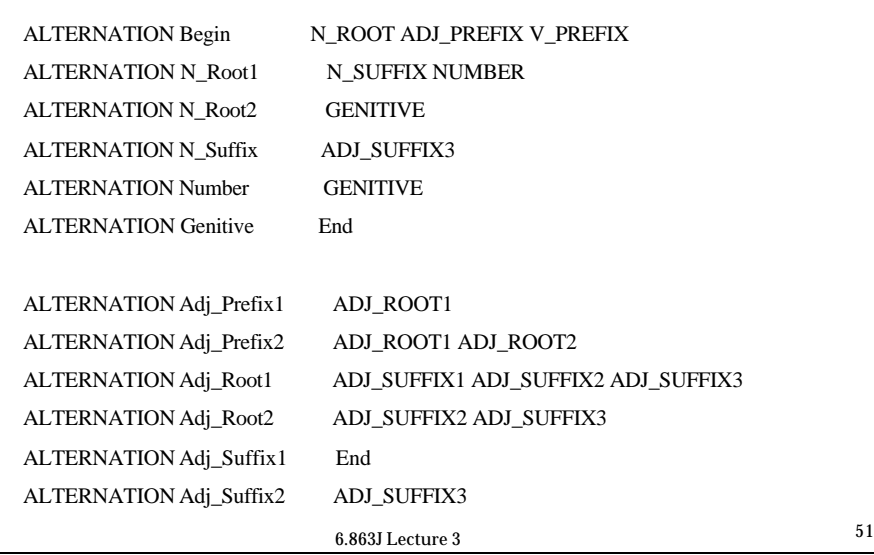

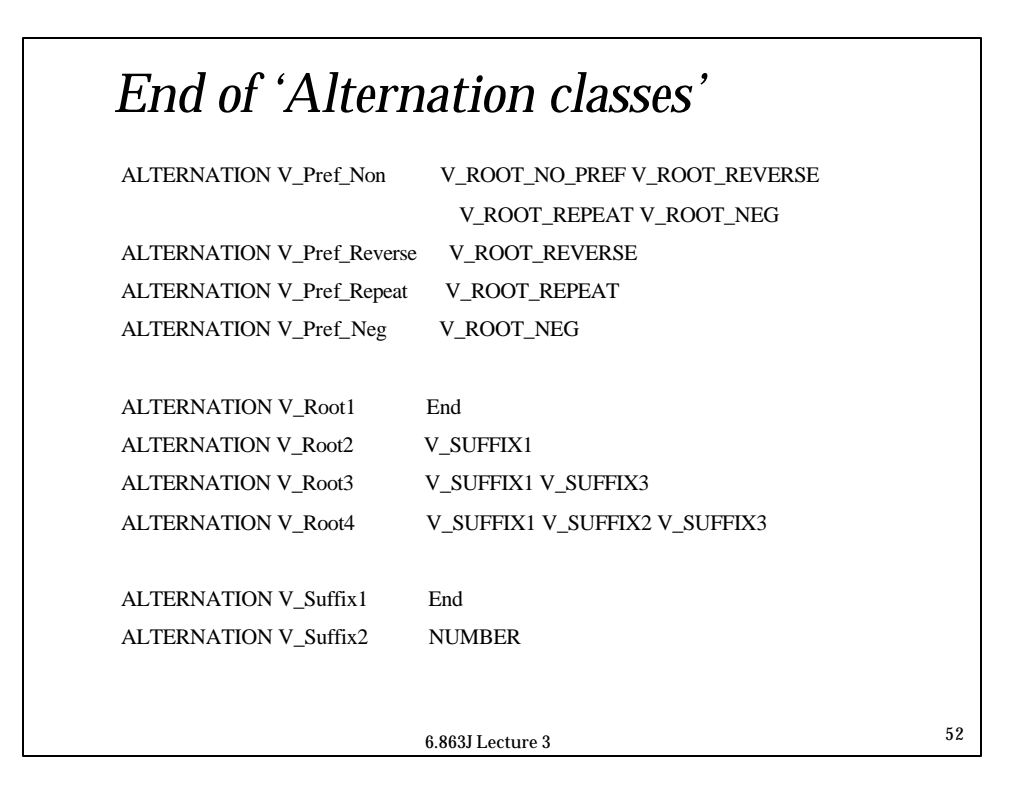

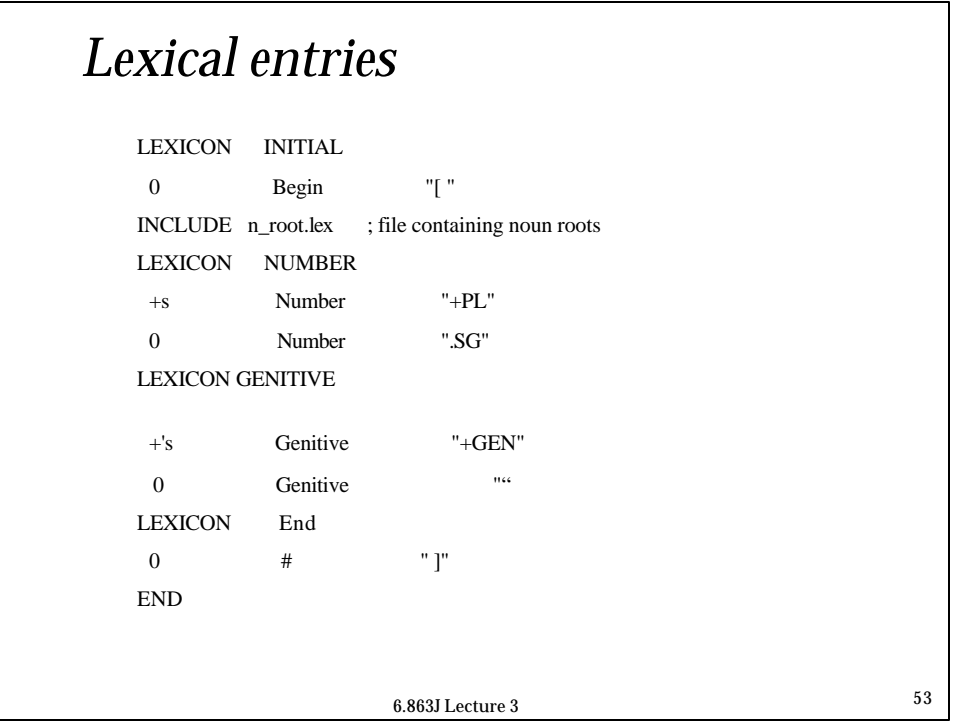

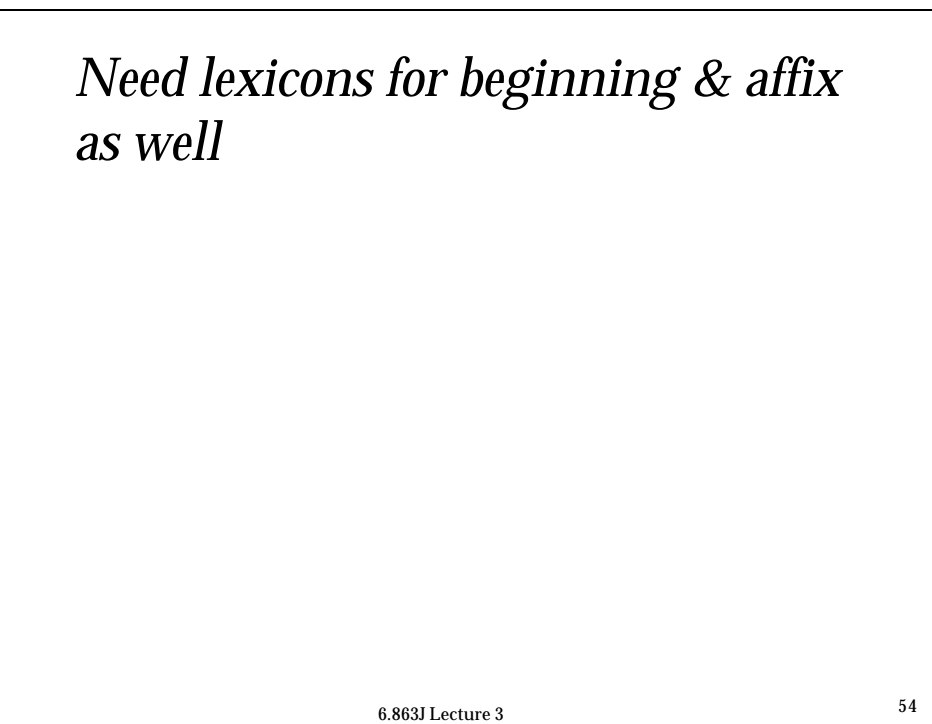

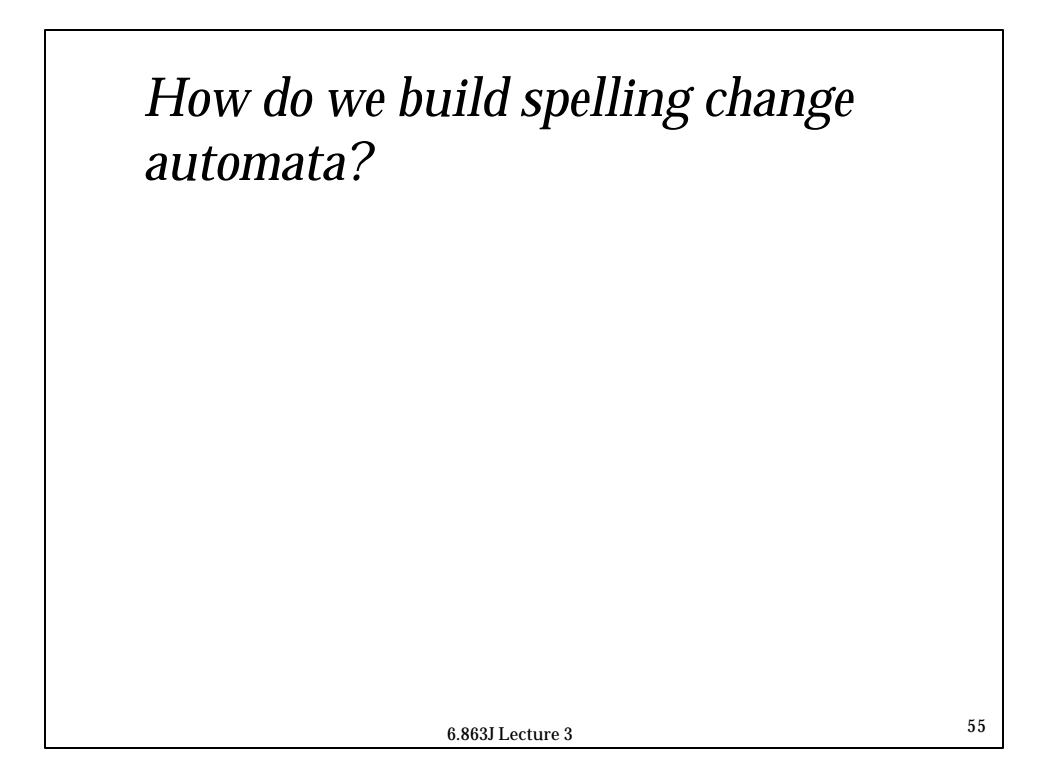

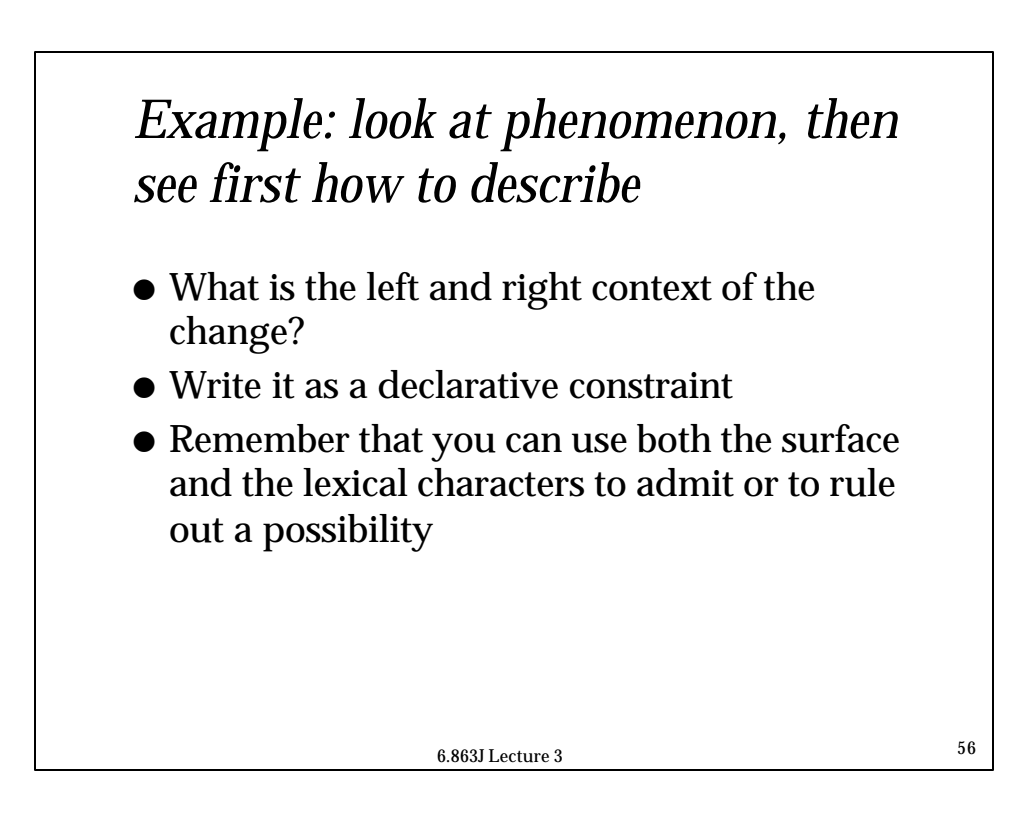

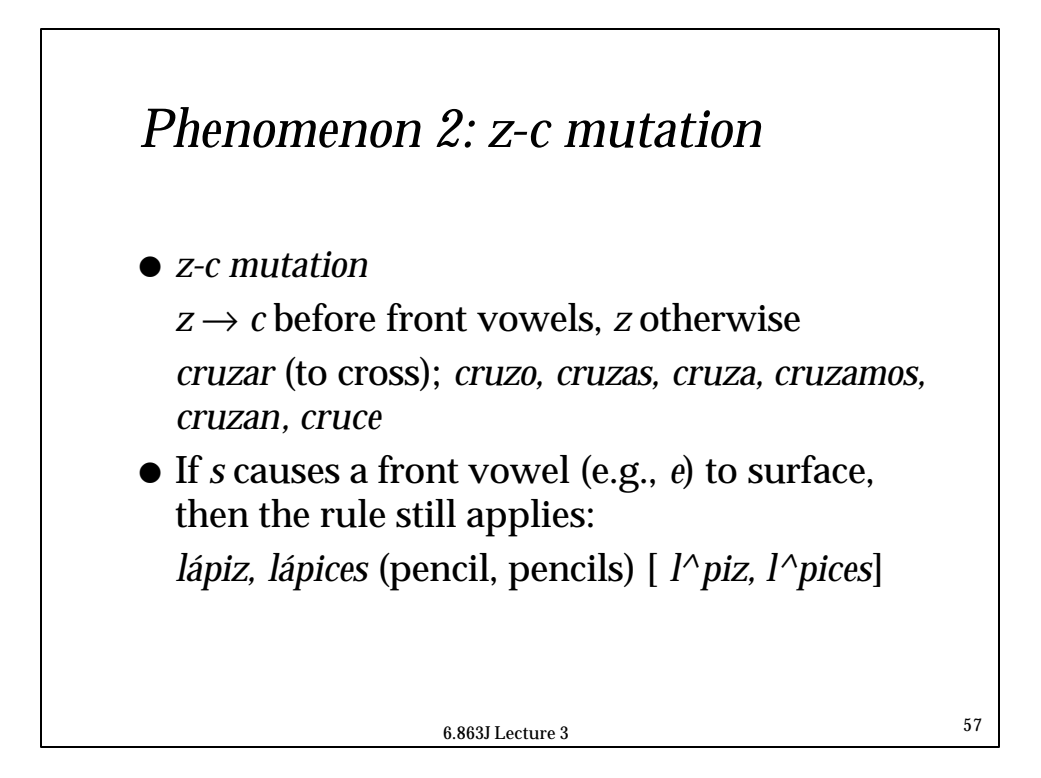

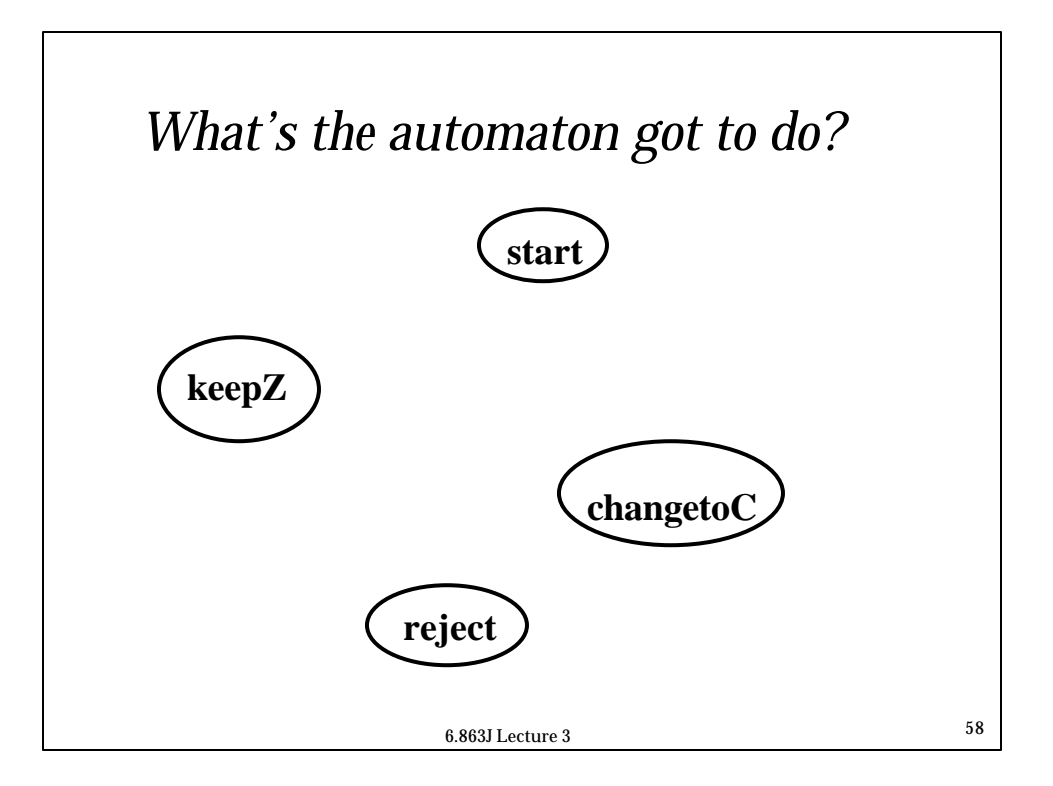

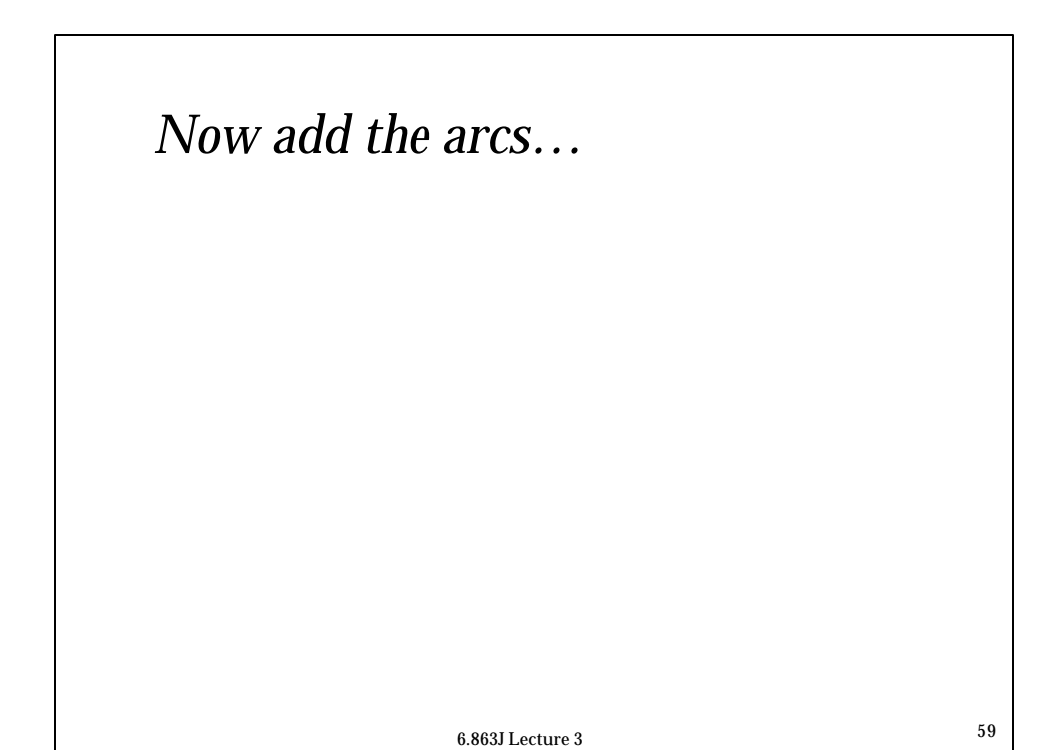

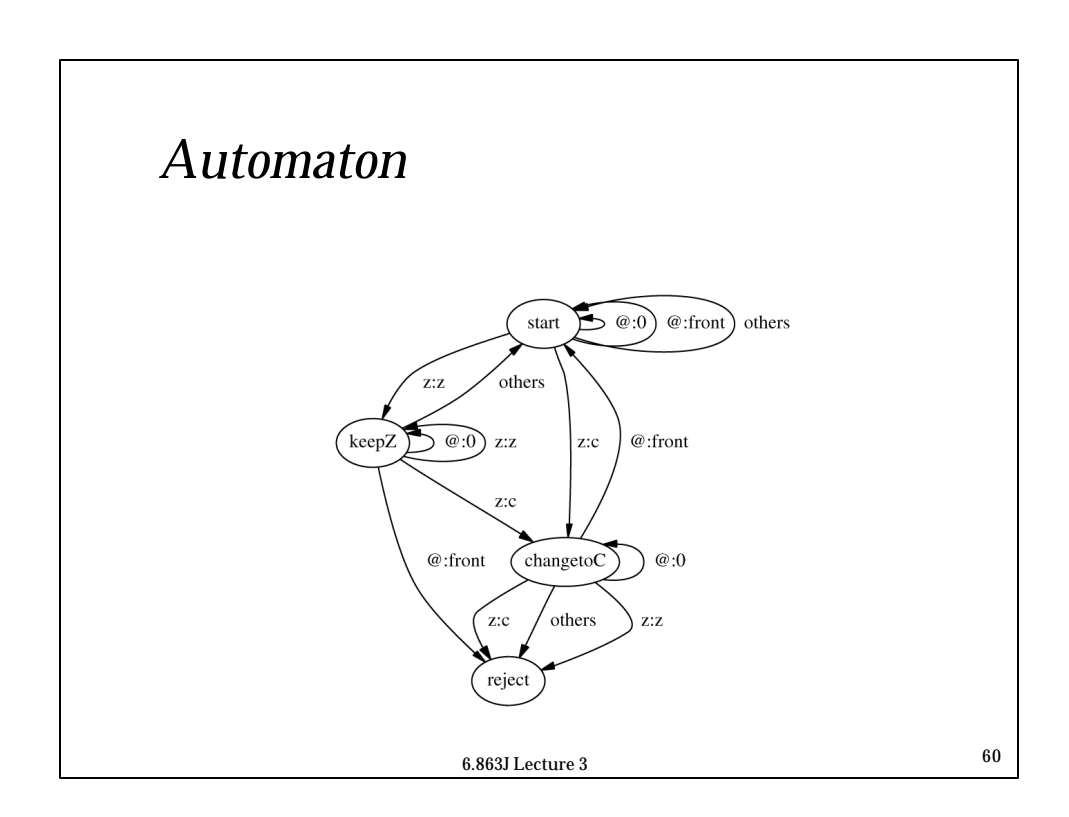

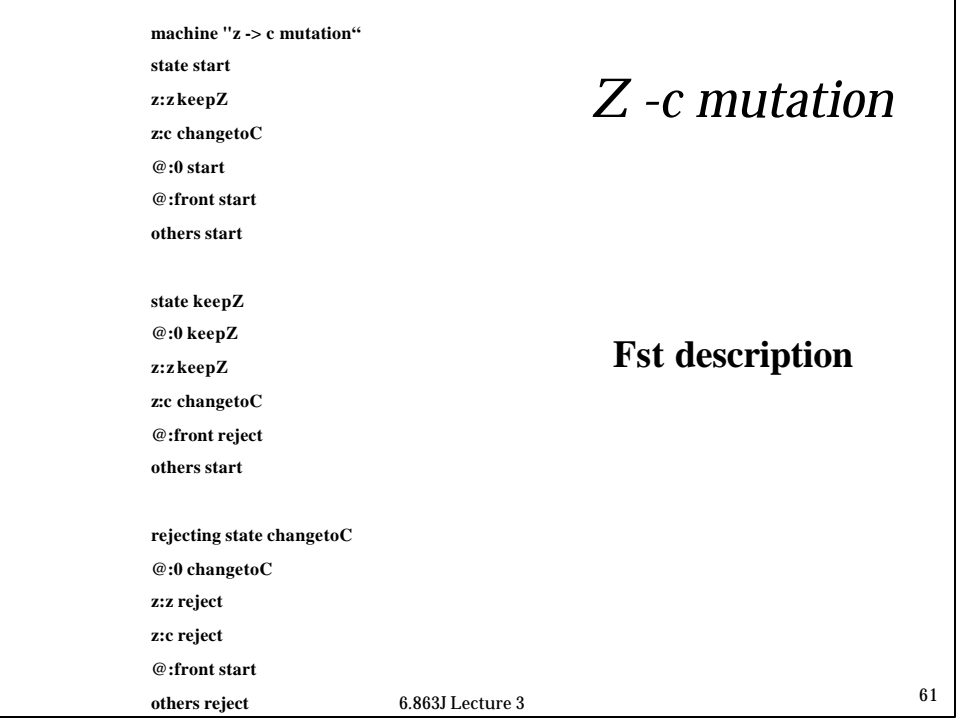

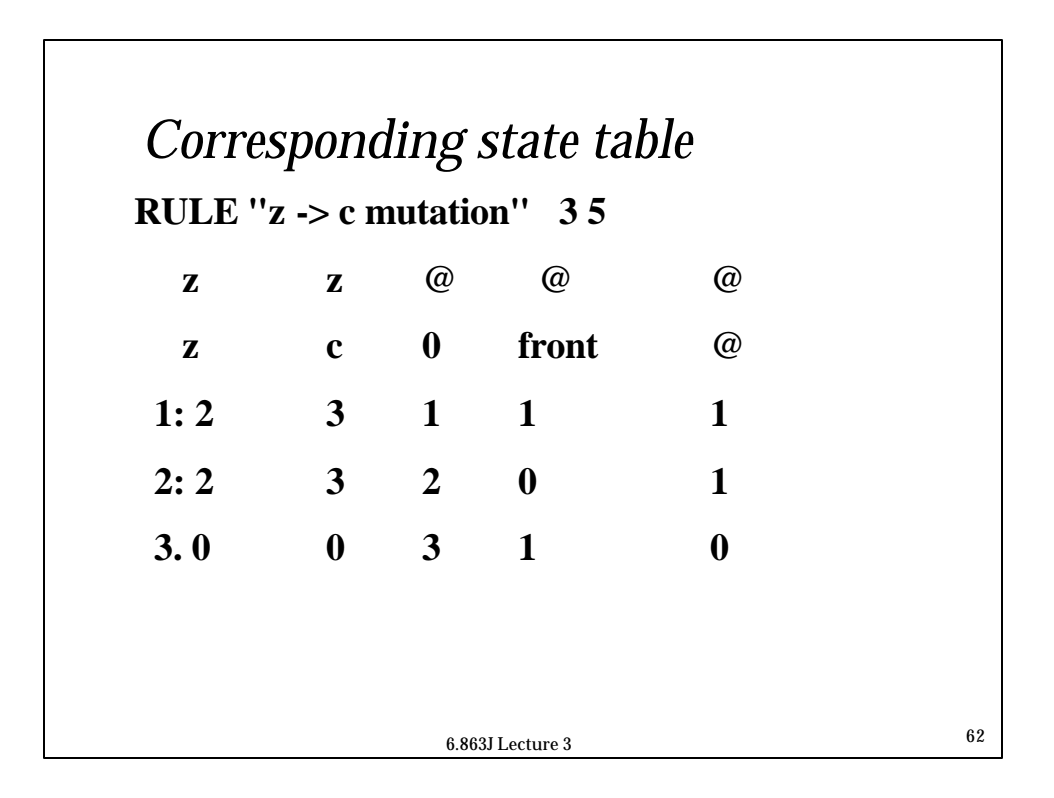

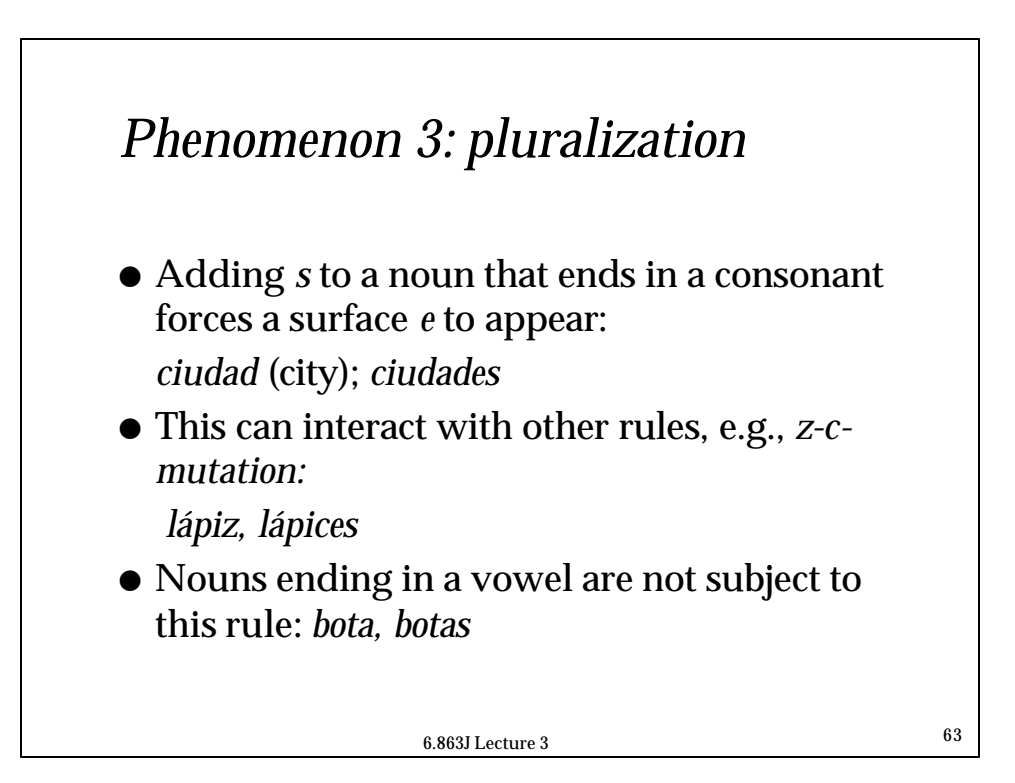

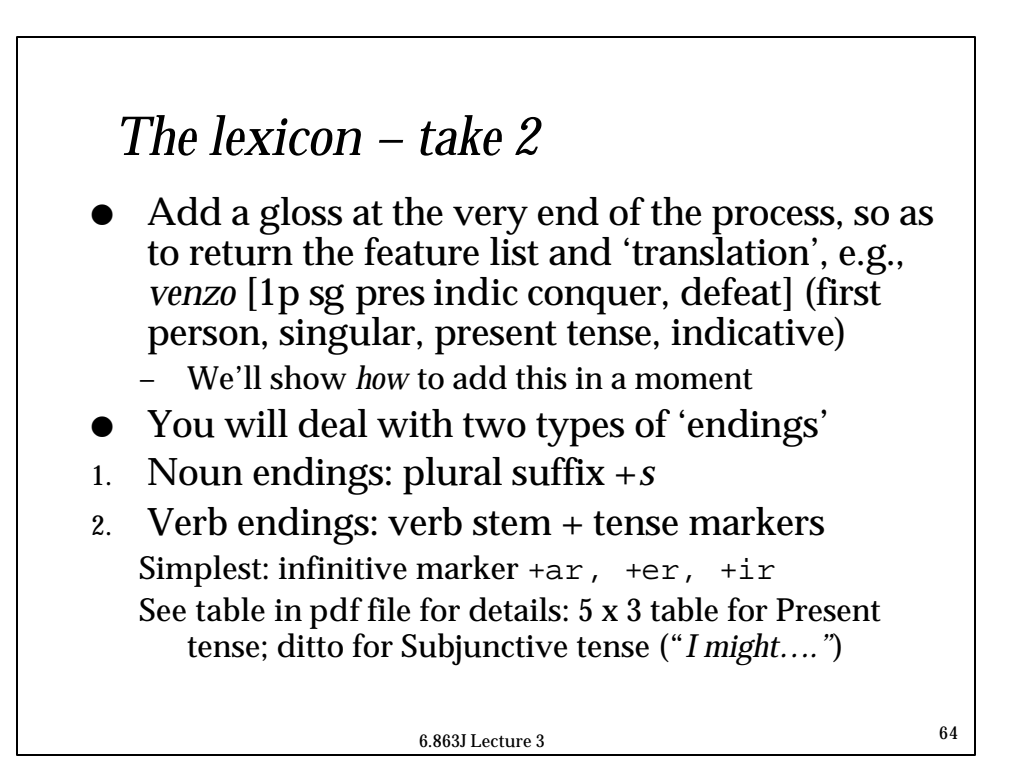

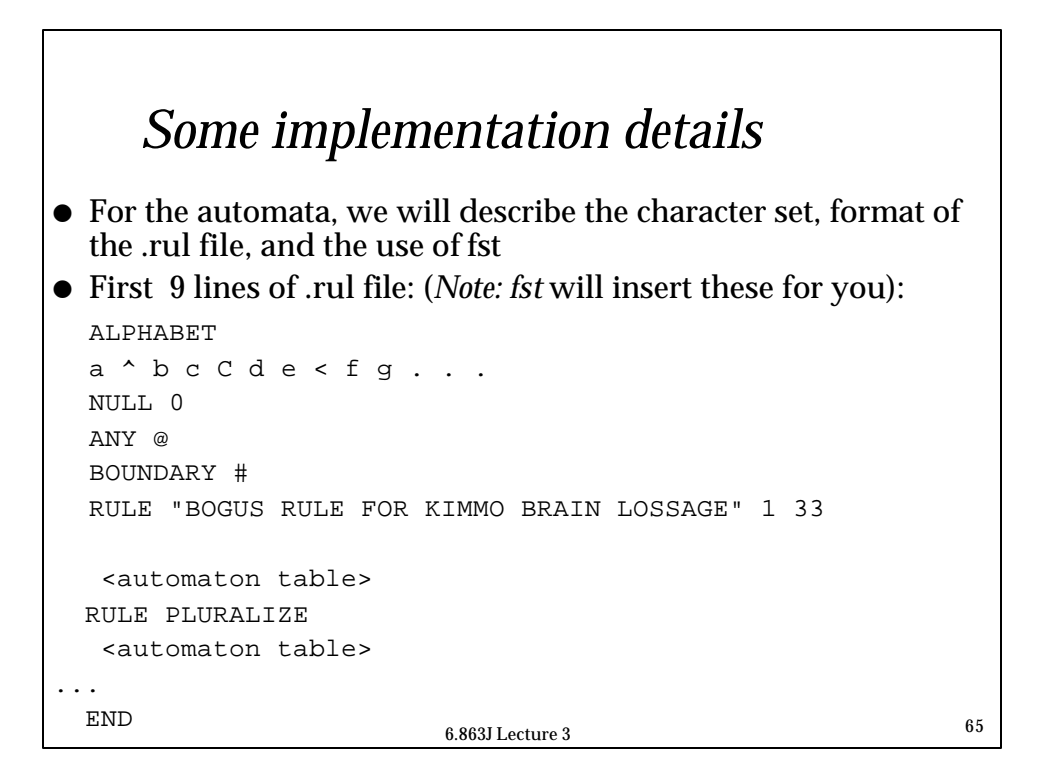

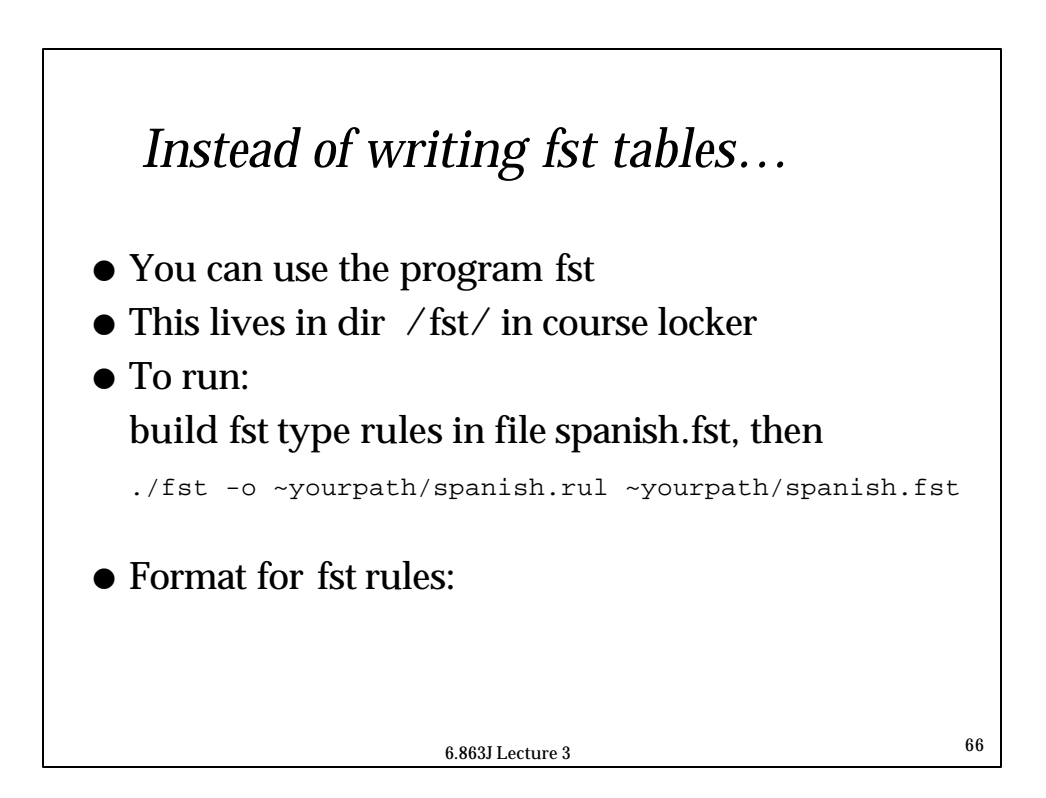

# *FST rules*

others foo

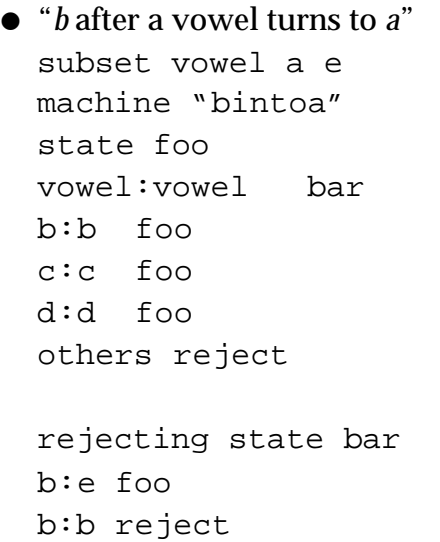

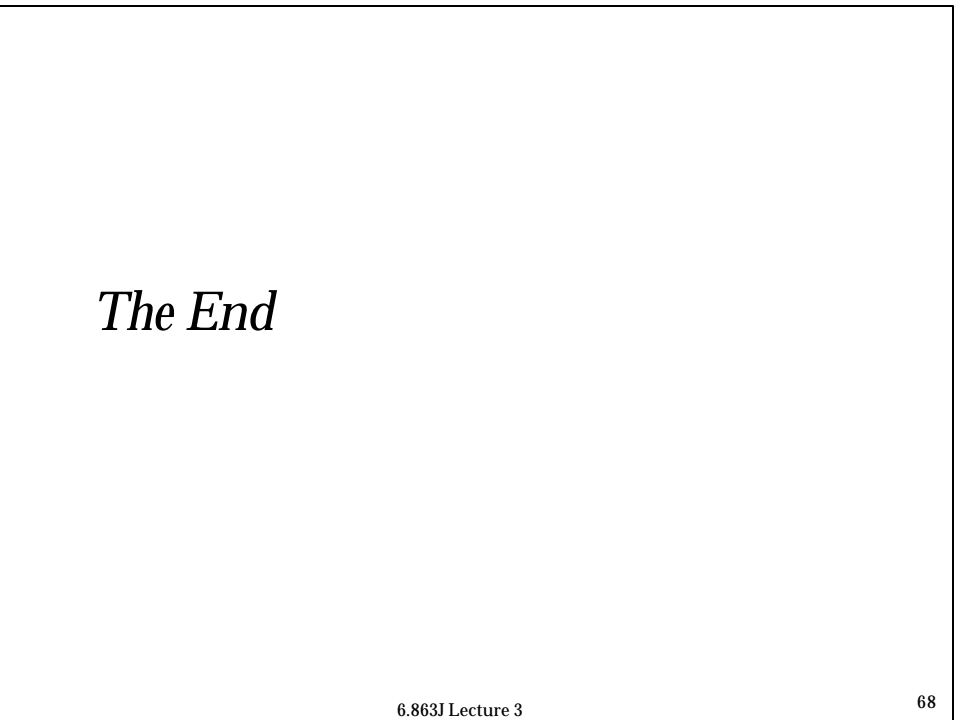